# **DigitalCellSorter Documentation** *Release 1.3.7*

S. Domanskyi, A. Szedlak, N. T Hawkins, J. Wang, T. Bertus, A. Ha

**Jun 08, 2021**

# **CONTENTS:**

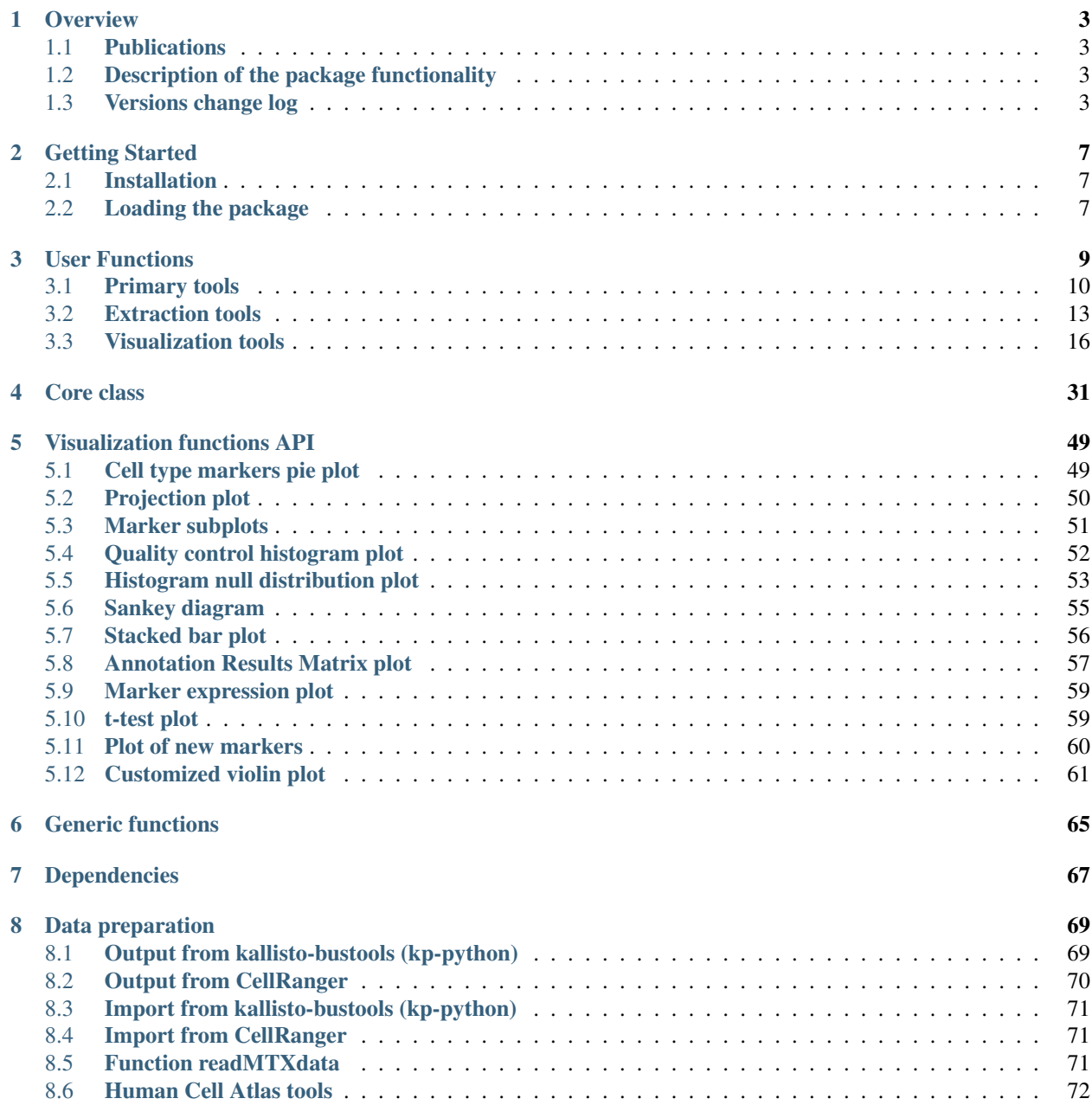

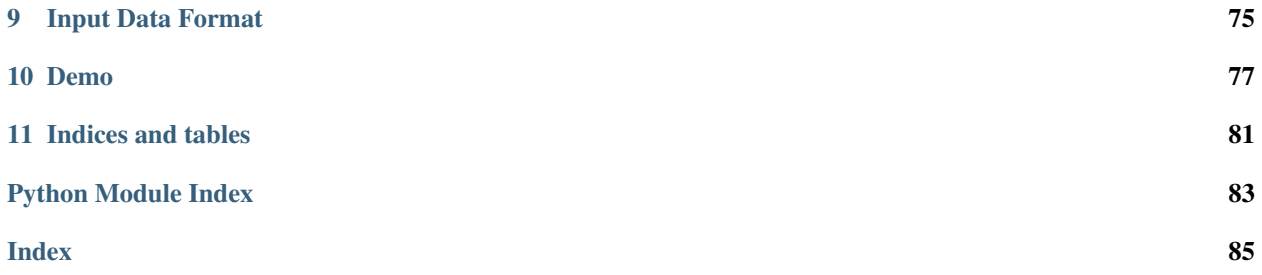

Single cell RNA-seq data analysis toolkit.

Digital Cell Sorter (DCS): a cell type identification, anomaly detection, and Hopfield landscapes toolkit for single-cell transcriptomics. Sergii Domanskyi, Alex Hakansson, Thomas Bertus, Giovanni Paternostro & Carlo Piermarocchi, *PeerJ*, 9:e10670 (2021). <https://doi.org/10.7717/peerj.10670>

Polled Digital Cell Sorter (p-DCS): Automatic identification of hematological cell types from single cell RNAsequencing clusters. Sergii Domanskyi, Anthony Szedlak, Nathaniel T Hawkins, Jiayin Wang, Giovanni Paternostro & Carlo Piermarocchi, *BMC Bioinformatics* volume 20, Article number: 369 (2019). [https://doi.org/10.1186/](https://doi.org/10.1186/s12859-019-2951-x) [s12859-019-2951-x](https://doi.org/10.1186/s12859-019-2951-x)

### **CHAPTER**

### **ONE**

### **OVERVIEW**

### <span id="page-6-1"></span><span id="page-6-0"></span>**1.1 Publications**

Identification of hematological cell types from heterogeneous single cell RNA-seq data.

Polled Digital Cell Sorter (p-DCS): Automatic identification of hematological cell types from single cell RNAsequencing clusters. Sergii Domanskyi, Anthony Szedlak, Nathaniel T Hawkins, Jiayin Wang, Giovanni Paternostro & Carlo Piermarocchi, *BMC Bioinformatics* volume 20, Article number: 369 (2019) [https://doi.org/10.1186/](https://doi.org/10.1186/s12859-019-2951-x) [s12859-019-2951-x](https://doi.org/10.1186/s12859-019-2951-x)

# <span id="page-6-2"></span>**1.2 Description of the package functionality**

The main class of DigitalCellSorter. The class includes tools for:

- 1. Pre-preprocessing of single cell RNA sequencing data
- 2. Quality control
- 3. Batch effects correction
- 4. Cells anomaly score evaluation
- 5. Dimensionality reduction
- 6. Clustering
- 7. Annotation of cell types
- 8. Vizualization
- 9. Post-processing

### <span id="page-6-3"></span>**1.3 Versions change log**

- 1.3.7.6
	- Minor bug fix of fail-safe fitsne package import
- 1.3.7.5
- Upgraded function makeViolinPlot to enable combinations of columns
- $1.3.7.3 4$ 
	- Added option of the fixed random seed (option *random\_state*) for the whole prcessing pipeline

#### $\cdot$  1.3.7.2

- Added documentation of the function makeViolinPlot
- $\cdot$  1.3.7.1
	- Added makeViolinPlot visualization function enabling exploratory analysis of the numeric values distributions for comparison between categorical variables
	- Updated visualization functions returning
- 1.3.7
- Added a function to import data from kallisto-bustools and cellranger
- Updated documentation
- 1.3.6
- Added quick-demo materials
- 1.3.5
- Miscellaneous code improvements and bug fixes
- 1.3.4.0-1.3.4.11
	- Integrated plotly offline figure saving (when orca is unavailable)
	- Added Quality Control pre-cut
- $\cdot$  1.3.2
- Added Hopfield landscape visuzlization capability
- Added network of underlying biological gene-gene interaction to the Hopfield annotaiton scheme
- 1.3.1
- Minor API modifications
- 1.3.0
- Modified pDCS algorithm for cell type identification to account for markers that should not be expressed in a given cell type (negative markers)
- Modified pDCS celltype/marker matrix normalization
- Modified pDCS algorithm account for low quality scores
- Added Hopfield classifier for cell type annotation
- Added ratio method for cell type annotation
- Added options for consensus cell type annotation
- Added cell markers pie summary function and plot
- Added t-test for individual gene plot
- Added several new user functions, for efficient and flexible extraction of cells, genes, clusters, etc.
- Added anomaly score calculation and visualization
- Refactored function for extraction of new markers based on cell type annotations to separate it from function process() of class DigitalCellSorter
- Optimized implementation (for higher performance) of various function of this package
- Detailed visualization functions API
- Incorporated different clustering methods in addition to the widely-utilized hierarchical clustering
- Incorporated several types of high-dimensional data projection methods, such as efficient t-SNE, UMAP and simple PCA components.
- Extended options for input data format
- Included a set of functions to load data from Human Cell Atlas (HCA) and prepare it for processing
- $\cdot$  1.2.3
- API updates, documentation updates
- 1.2.1
- Minor updates, reshaped DigitalCellSorter into a stand-alone package
- 1.2.0
- More features, better runtime efficiency
- 1.1
- Updated method, signature matrices
- 1.0
- First Release

### **CHAPTER**

**TWO**

# **GETTING STARTED**

<span id="page-10-0"></span>These instructions will get you a copy of the project up and running on your machine for data analysis, development or testing purposes.

# <span id="page-10-1"></span>**2.1 Installation**

Install of the latest release of DigitalCellSorter:

```
$ pip install DigitalCellSorter
```
For detailed instructions and other ways to install DigitalCellSorter as wells as list of optional packages and instructions on how to install them see Prerequisites section at <https://github.com/sdomanskyi/DigitalCellSorter>

# <span id="page-10-2"></span>**2.2 Loading the package**

In your script import the package:

**import DigitalCellSorter**

Create an instance of class DigitalCellSorter. Here, for simplicity, we use Default parameter values:

```
DCS = DigitalCellSorter.DigitalCellSorter()
```
### **CHAPTER**

**THREE**

# **USER FUNCTIONS**

<span id="page-12-0"></span>User functions from DigitalCellSorter.core.DigitalCellSorter class.

Note: All of the tools listed below in this section are intended to use from an instance of a DigitalCellSorter class. For example:

```
DCS = DigitalCellSorter.DigitalCellSorter()
DCS.dataName = 'my_data_name'
DCS.saveDir = os.path.join(os.path.dirname(__file__), 'output', DCS.dataName, '')
data = DCS.prepare(raw_data)
DCS.process(DCS.prepare(data))
DCS.makeIndividualGeneExpressionPlot('CCL5')
DCS.makeIndividualGeneTtestPlot('CCL5', analyzeBy='celltype')
cells = DCS.getCells(celltype='T cell')
DCS.makeAnomalyScoresPlot(cells)
# \dots
```
Direct use of function from where they are stored may result in undefined behavior.

### Description of the package functionality

The main class of DigitalCellSorter. The class includes tools for:

- 1. Pre-preprocessing of single cell RNA sequencing data
- 2. Quality control
- 3. Batch effects correction
- 4. Cells anomaly score evaluation
- 5. Dimensionality reduction
- 6. Clustering
- 7. Annotation of cell types
- 8. Vizualization
- 9. Post-processing

# <span id="page-13-0"></span>**3.1 Primary tools**

Primary tools are used for pre-processing of the input data, quality control, batch correction, dimensionality reduction, clustering and cell type annotation.

Note: We reccomend to use only functions prepare(), process(), and visualize() of the Primary tools. All processing workflow is contained within process(). If you wish to modify the workflow use the other components of the Primary tools, such as cluster(), project() etc.

#### References to DigitalCellSorter class:

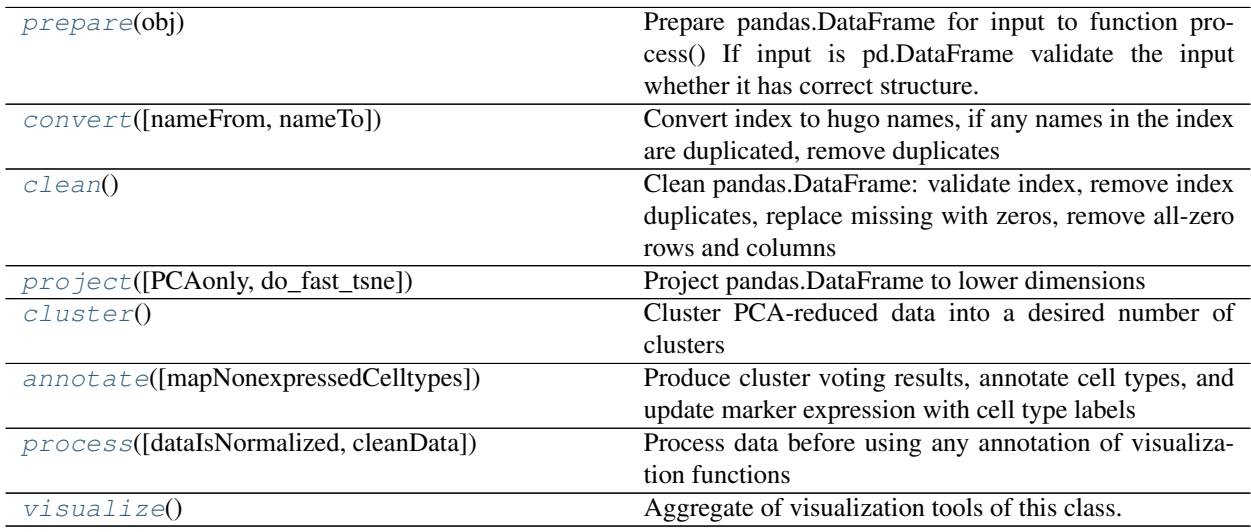

Function prepare(): prepare input data for function process()

#### DigitalCellSorter.**prepare**(*obj*)

Prepare pandas.DataFrame for input to function process() If input is pd.DataFrame validate the input whether it has correct structure.

#### Parameters:

obj: str, pandas.DataFrame, pandas.Series Expression data in a form of pandas.DataFrame, pandas.Series, or name and path to a csv file with data

#### Returns: None

Usage: DCS = DigitalCellSorter.DigitalCellSorter()

dDCS.preapre('data.csv')

Function convert(): convert gene index of a DataFrame prepared by function prepare() from one naming

convention to another

DigitalCellSorter.**convert**(*nameFrom=None*, *nameTo=None*, *\*\*kwargs*) Convert index to hugo names, if any names in the index are duplicated, remove duplicates

#### Parameters:

nameFrom: str, Default 'alias' Gene name type to convert from

nameTo: str, Default 'hugo' Gene name type to convert to

Any parameters that function 'mergeIndexDuplicates' can accept

#### Returns: None

Usage: DCS = DigitalCellSorter.DigitalCellSorter()

DCS.convertIndex()

Function clean(): validate index, replace missing with zeros, remove all-zero rows and columns of a DataFrame

```
DigitalCellSorter.clean()
```
Clean pandas.DataFrame: validate index, remove index duplicates, replace missing with zeros, remove all-zero rows and columns

Parameters: None

Returns: None

Usage: DCS = DigitalCellSorter.DigitalCellSorter()

DCS.clean()

Function normalize(): rescale all cells, log-transform data, remove constant genes, and sort index of a DataFrame

```
DigitalCellSorter.normalize(median=None)
```
Normalize pandas.DataFrame: rescale all cells, log-transform data, remove constant genes, sort index

#### Parameters:

median: float, Default None Scale factor, if not provided will be computed as median across all cells in data

Returns: None

Usage: DCS = DigitalCellSorter.DigitalCellSorter()

DCS.normalize()

Function project(): project data to lower dimensions

DigitalCellSorter.**project**(*PCAonly=False*, *do\_fast\_tsne=True*) Project pandas.DataFrame to lower dimensions

#### Parameters:

PCAonly: boolean, Default False Perform Principal component analysis only

do fast tsne: boolean, Default True Do FI-tSNE instead of "exact" tSNE This option is ignored if layout is not 'TSNE'

#### Returns:

tuple Processed data

Usage: DCS = DigitalCellSorter.DigitalCellSorter()

 $xPCA$ , PCs,  $tSNE = DCS$ .project()

Function cluster(): cluster PCA-reduced data into a desired number of clusters

```
DigitalCellSorter.cluster()
```
Cluster PCA-reduced data into a desired number of clusters

Parameters: None

Returns: None

Usage: DCS = DigitalCellSorter.DigitalCellSorter()

DCS.cluster()

Function annotate(): produce cluster voting results

DigitalCellSorter.**annotate**(*mapNonexpressedCelltypes=True*) Produce cluster voting results, annotate cell types, and update marker expression with cell type labels

#### Parameters:

mapNonexpressedCelltypes: boolean, Default True If True then cell types coloring will be consistent across all datasets, regardless what cell types are annotated in all datasets for a given input marker list file.

#### Returns:

dictionary Voting results, a dictionary in form of: {cluster label: assigned cell type}

Usage: DCS = DigitalCellSorter.DigitalCellSorter()

results = DCS.annotate(df\_markers\_expr, df\_marker\_cell\_type)

Function process(): main function

DigitalCellSorter.**process**(*dataIsNormalized=False*, *cleanData=True*) Process data before using any annotation of visualization functions

#### Parameters:

dataIsNormalized: boolean, Default False Whether DCS.df\_expr is normalized or not

Returns: None

Usage: DCS = DigitalCellSorter.DigitalCellSorter()

DCS.process()

Function visualize(): make all default plots of to visualize results of function process()

#### DigitalCellSorter.**visualize**()

Aggregate of visualization tools of this class.

Parameters: None

Returns: None

Usage: DCS = DigitalCellSorter.DigitalCellSorter()

DCS.process()

DCS.visualize()

# <span id="page-16-0"></span>**3.2 Extraction tools**

Warning: Use these functions only after process ()

#### References to DigitalCellSorter class:

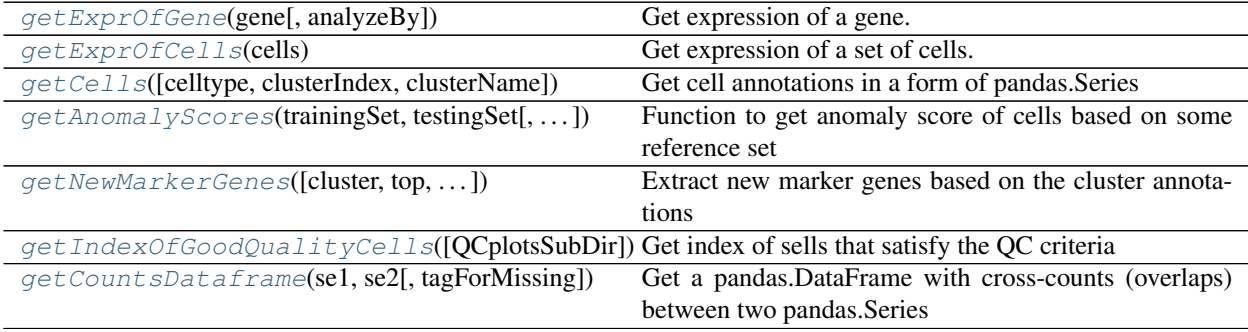

Function getExprOfGene(): Get expression of a gene

DigitalCellSorter.**getExprOfGene**(*gene*, *analyzeBy='cluster'*)

Get expression of a gene. Run this function only after function process()

#### Parameters:

cells: pandas.MultiIndex Index of cells of interest

analyzeBy: str, Default 'cluster' What level of lablels to include. Other possible options are 'label' and 'celltype'

#### Returns:

pandas.DataFrame With expression of the cells of interest

Usage: DCS = DigitalCellSorter.DigitalCellSorter()

DCS.process()

DCS.getExprOfGene('SDC1')

Function getExprOfCells(): Get expression of a set of cells

#### DigitalCellSorter.**getExprOfCells**(*cells*)

Get expression of a set of cells. Run this function only after function process()

Parameters:

cells: pandas.MultiIndex 2-level Index of cells of interest, must include levels 'batch' and 'cell'

#### Returns:

pandas.DataFrame With expression of the cells of interest

Usage: DCS = DigitalCellSorter.DigitalCellSorter()

DCS.process() DCS.getExprOfCells(cells)

Function getCells(): get cells index by celltype, clusterIndex or clusterName

DigitalCellSorter.**getCells**(*celltype=None*, *clusterIndex=None*, *clusterName=None*) Get cell annotations in a form of pandas.Series

#### Parameters:

celltype: str, Default None Cell type to extract

clusterIndex: int, Default None Cell type to extract

clusterName: str, Default None Cell type to extract

#### Returns:

pandas.MultiIndex Index of labelled cells

Usage: DCS = DigitalCellSorter.DigitalCellSorter() DCS.process()  $labels = DCS.getCells()$ 

Function getAnomalyScores(): get anomaly score of cells based on some reference set

DigitalCellSorter.**getAnomalyScores**(*trainingSet*, *testingSet*, *printResults=False*) Function to get anomaly score of cells based on some reference set

Parameters:

trainingSet: pandas.DataFrame With cells to trail isolation forest on

testingSet: pandas.DataFrame With cells to score

printResults: boolean, Default False Whether to print results

#### Returns:

1d numpy.array Anomaly score(s) of tested cell(s)

Usage: DCS = DigitalCellSorter.DigitalCellSorter()

cutoff = DCS.getAnomalyScores(df\_expr.iloc[:, 5:], df\_expr.iloc[:, :5])

Function getNewMarkerGenes (): extract new markers from the annotated clusters and produce plot of the new markers

DigitalCellSorter.**getNewMarkerGenes**(*cluster=None*, *top=100*, *zScoreCutoff=None*, *removeUnknown=False*, *\*\*kwargs*)

Extract new marker genes based on the cluster annotations

Parameters:

cluster: int, Default None Cluster #, if provided genes of only this culster will be returned

top: int, Default 100 Upper bound for number of new markers per cell type

zScoreCutoff: float, Default 0.3 Lower bound for a marker z-score to be significant

removeUnknown: boolean, Default False Whether to remove type "Unknown"

Any parameters that function 'makePlotOfNewMarkers' can accept

Returns: None

Usage: DCS = DigitalCellSorter.DigitalCellSorter()

DCS.extractNewMarkerGenes()

Function getIndexOfGoodQualityCells(): Get index of sells that satisfy the QC criteria

DigitalCellSorter.**getIndexOfGoodQualityCells**(*QCplotsSubDir='QC\_plots'*, *\*\*kwargs*) Get index of sells that satisfy the QC criteria

#### Parameters:

count\_depth\_cutoff: float, Default 0.5 Fraction of median to take as count depth cutoff

number of genes cutoff: float, Default 0.5 Fraction of median to take as number of genes cutoff

mitochondrial\_genes\_cutoff: float, Default 3.0 The cutoff is median + standard\_deviation \* this\_parameter

Any parameters that function 'makeQualityControlHistogramPlot' can accept

#### Returns:

pandas.Index Index of cells

Usage: DCS = DigitalCellSorter.DigitalCellSorter()

index = DCS.getIndexOfGoodQualityCells()

Function getCountsDataframe(): Get a pandas.DataFrame with cross-counts (overlaps) between two pandas.Series

```
DigitalCellSorter.getCountsDataframe(se1, se2, tagForMissing='N/A')
```
Get a pandas.DataFrame with cross-counts (overlaps) between two pandas.Series

#### Parameters:

se1: pandas. Series Series with the first set of items

se2: pandas. Series Series with the second set of items

tagForMissing: str, Default 'N/A' Label to assign to non-overlapping items

#### Returns:

pandas.DataFrame Contains counts

Usage: DCS = DigitalCellSorter.DigitalCellSorter()

df = DCS.getCountsDataframe(se1, se2)

## <span id="page-19-0"></span>**3.3 Visualization tools**

Warning: Use these functions only after process()

#### References to DigitalCellSorter class:

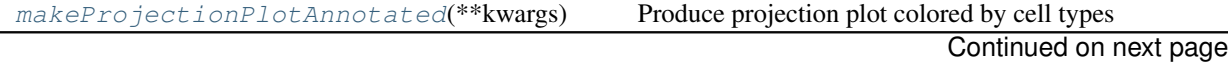

| makeProjectionPlotByBatches(**kwargs)                                             | Produce projection plot colored by batches               |
|-----------------------------------------------------------------------------------|----------------------------------------------------------|
| makeProjectionPlotByClusters(**kwargs)                                            | Produce projection plot colored by clusters              |
| makeProjectionPlotsQualityControl(**kwargRjoduce Quality Control projection plots |                                                          |
| makeMarkerSubplots(**kwargs)                                                      | Produce subplots on each marker and its expression on    |
|                                                                                   | all clusters                                             |
| makeAnomalyScoresPlot([cells, suffix, noPlot])                                    | Make anomaly scores plot                                 |
| makeIndividualGeneTtestPlot(gene[,<br>ana-                                        | Produce individual gene t-test plot of the two-tailed p- |
| $lyzeBy$ ])                                                                       | value.                                                   |
| makeIndividualGeneExpressionPlot(genes,                                           | Produce individual gene expression plot on a 2D layout   |
| ** kwargs)                                                                        |                                                          |

Table 3 – continued from previous page

#### References to VisualizationFunctions class:

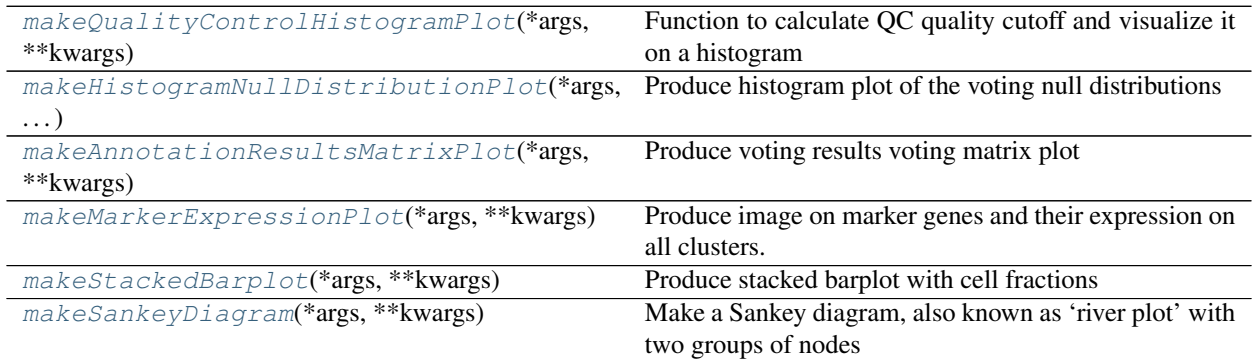

Function makeProjectionPlotAnnotated(): Produce t-SNE plot colored by cell types

DigitalCellSorter.**makeProjectionPlotAnnotated**(*\*\*kwargs*) Produce projection plot colored by cell types

Parameters: Any parameters that function 'makeProjectionPlot' can accept

Returns: None

Usage: DCS = DigitalCellSorter.DigitalCellSorter()

DCS.process()

DCS.makeProjectionPlotAnnotated()

Example output:

Function makeProjectionPlotByBatches(): Produce t-SNE plot colored by batches

DigitalCellSorter.**makeProjectionPlotByBatches**(*\*\*kwargs*) Produce projection plot colored by batches

Parameters: Any parameters that function 'makeProjectionPlot' can accept

Returns: None

Usage: DCS = DigitalCellSorter.DigitalCellSorter()

DCS.process()

DCS.makeProjectionPlotByBatches()

Example output:

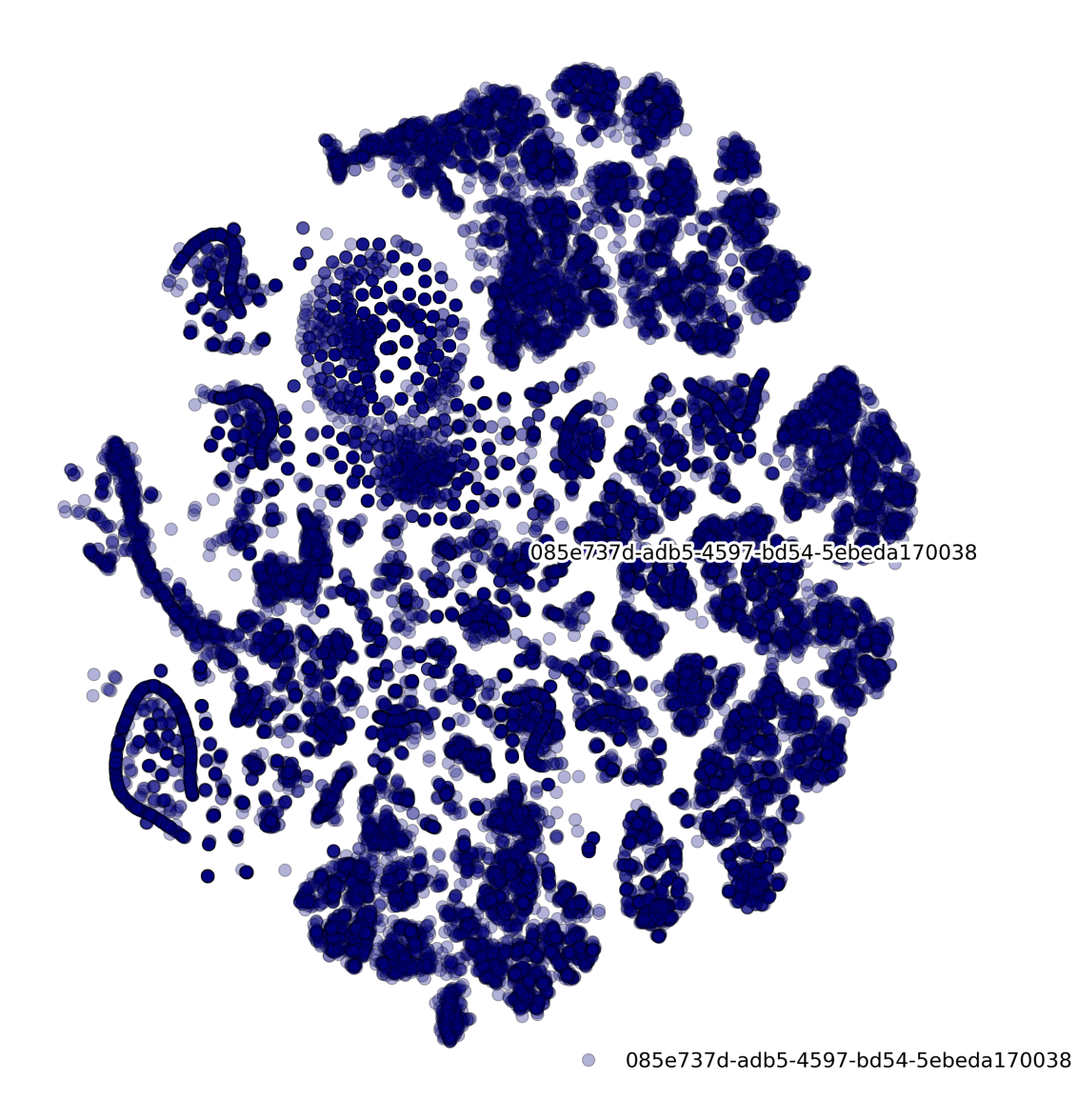

Function makeProjectionPlotByClusters(): Produce t-SNE plot colored by clusters

DigitalCellSorter.**makeProjectionPlotByClusters**(*\*\*kwargs*) Produce projection plot colored by clusters

Parameters: Any parameters that function 'makeProjectionPlot' can accept

Returns: None

Usage: DCS = DigitalCellSorter.DigitalCellSorter()

DCS.process()

DCS.makeProjectionPlotByClusters()

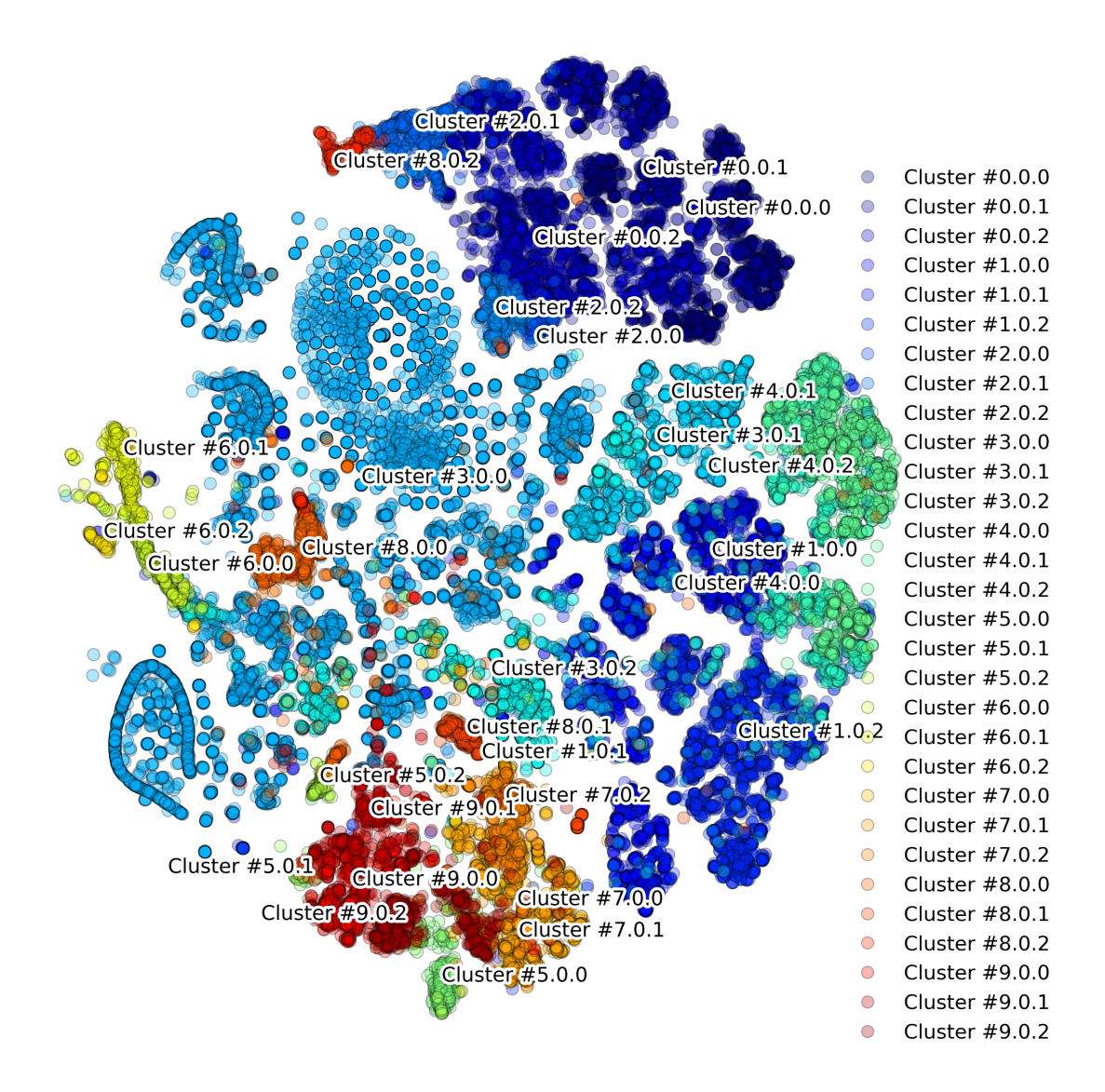

Function makeQualityControlHistogramPlot(): Produce Quality Control histogram plots

DigitalCellSorter.**makeQualityControlHistogramPlot**(*\*args*, *\*\*kwargs*) Function to calculate QC quality cutoff and visualize it on a histogram

#### Parameters:

subset: pandas. Series Data to analyze

cutoff: float Cutoff to display

plotPathAndName: str, Default None Text to include in the figure title and file name

N\_bins: int, Default 100 Number of bins of the histogram

mito: boolean, Default False Whether the analysis of mitochondrial genes fraction

displayMeasures: boolean, Default True Print vertical dashed lines along with mean, median, and standard deviation

precision: int, Default 4 Number of digits after decimal

quantilePlotCutoff: float, Default 0.99 Distributions are cut to display the range from 0 to quantilePlot-Cutoff

dpi: int, Default 600 Resolution of the figure image

extension: str, Default 'png' Format of the figure file

fontScale: float, Default 1.5 Scale most of the figure fonts

includeTitle: boolean, Default False Whether to include title on the figure

#### Returns: None

Usage: DCS = DigitalCellSorter.DigitalCellSorter()

cutoff = DCS.makeQualityControlHistogramPlot(subset, cutoff)

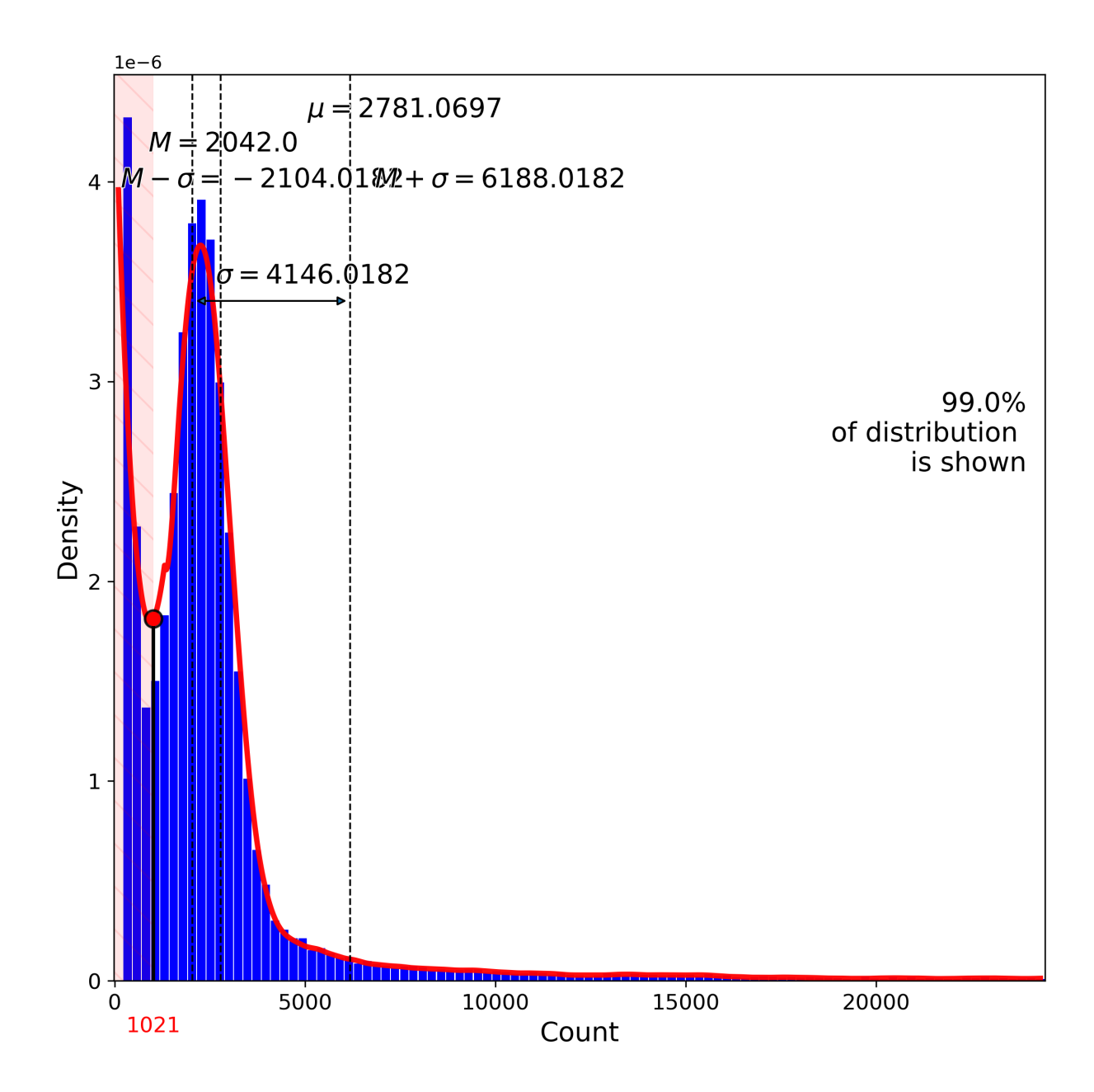

Function makeProjectionPlotsQualityControl(): Produce Quality Control t-SNE plots

DigitalCellSorter.**makeProjectionPlotsQualityControl**(*\*\*kwargs*) Produce Quality Control projection plots

Parameters: Any parameters that function 'makeProjectionPlot' can accept

Returns: None

Usage: DCS = DigitalCellSorter.DigitalCellSorter()

### DCS.process()

DCS.makeProjectionPlotsQualityControl()

Example output:

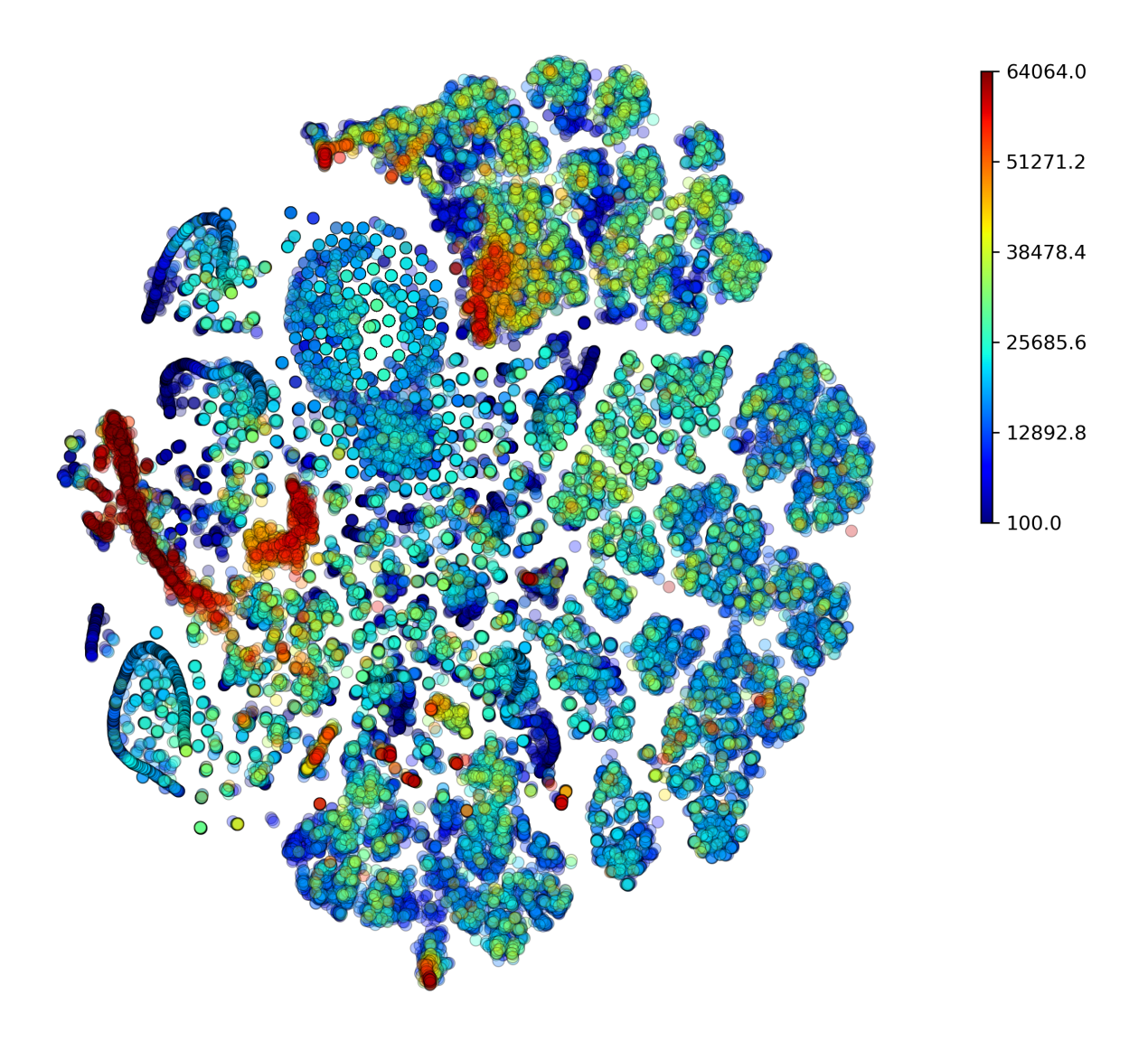

Function makeMarkerSubplots(): Produce subplots on each marker and its expression on all clusters

```
DigitalCellSorter.makeMarkerSubplots(**kwargs)
```
Produce subplots on each marker and its expression on all clusters

Parameters: Any parameters that function 'internalMakeMarkerSubplots' can accept

Returns: None

Usage: DCS = DigitalCellSorter.DigitalCellSorter()

DCS.process()

DCS.makeMarkerSubplots()

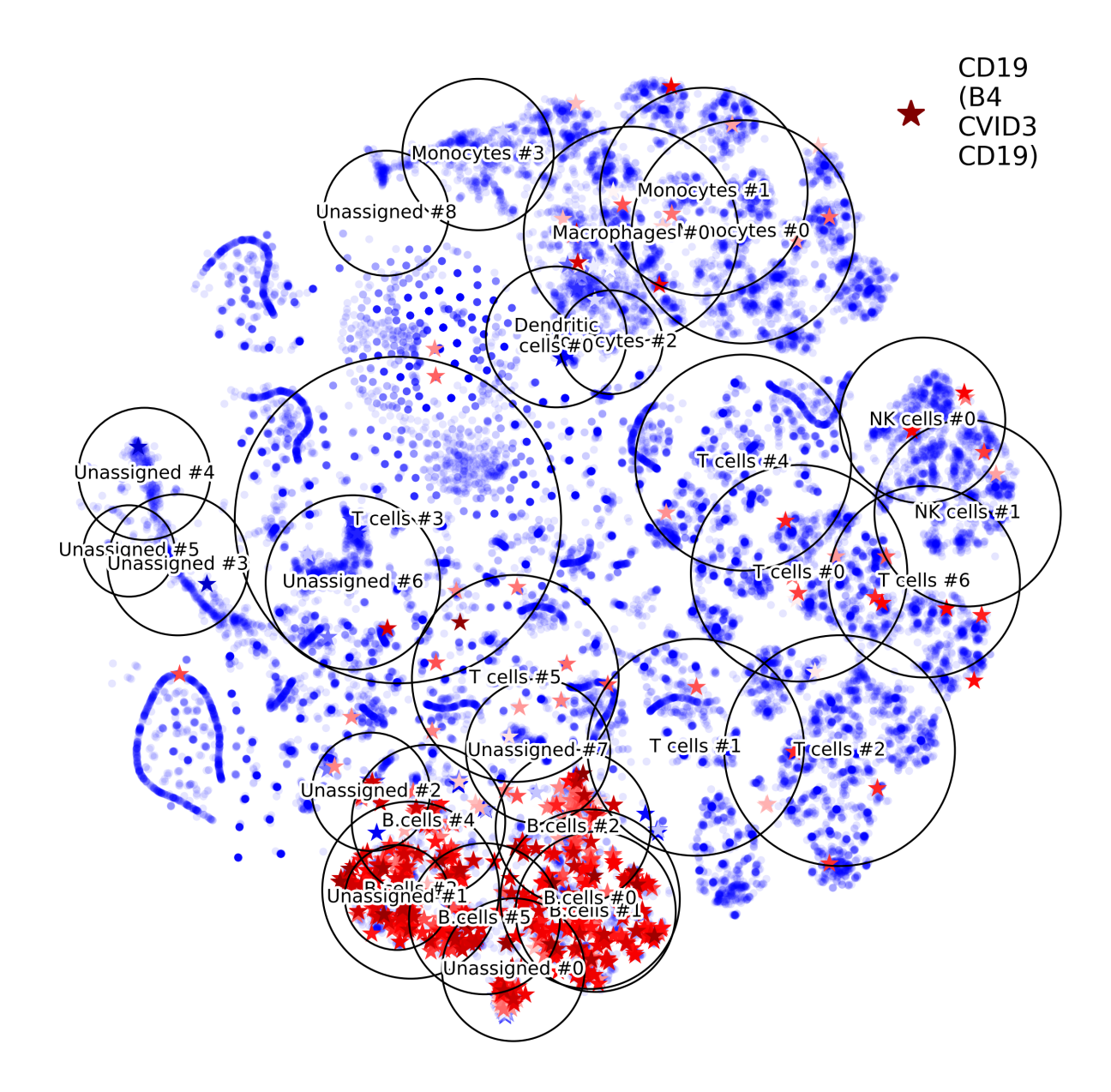

Function makeAnomalyScoresPlot(): Make anomaly scores plot

DigitalCellSorter.**makeAnomalyScoresPlot**(*cells='All'*, *suffix=''*, *noPlot=False*, *\*\*kwargs*) Make anomaly scores plot

#### Parameters:

cells: pandas.MultiIndex, Default 'All' Index of cells of interest

Any parameters that function 'makeProjectionPlot' can accept

Returns: None

Usage: DCS = DigitalCellSorter.DigitalCellSorter()

DCS.process()

cells = DCS.getCells(celltype='T cell')

DCS.makeAnomalyScoresPlot(cells)

Example output:

```
Function makeIndividualGeneTtestPlot(): Produce individual gene t-test plot of the two-tailed p-value
```

```
DigitalCellSorter.makeIndividualGeneTtestPlot(gene, analyzeBy='label', **kwargs)
     Produce individual gene t-test plot of the two-tailed p-value.
```
#### Parameters:

gene: str Name of gene of interest

analyzeBy: str, Default 'label' What level of lablels to include. Other possible options are 'label' and 'celltype'

Any parameters that function 'makeTtestPlot' can accept

#### Returns: None

Usage: DCS = DigitalCellSorter.DigitalCellSorter()

DCS.makeIndividualGeneTtestPlot('SDC1')

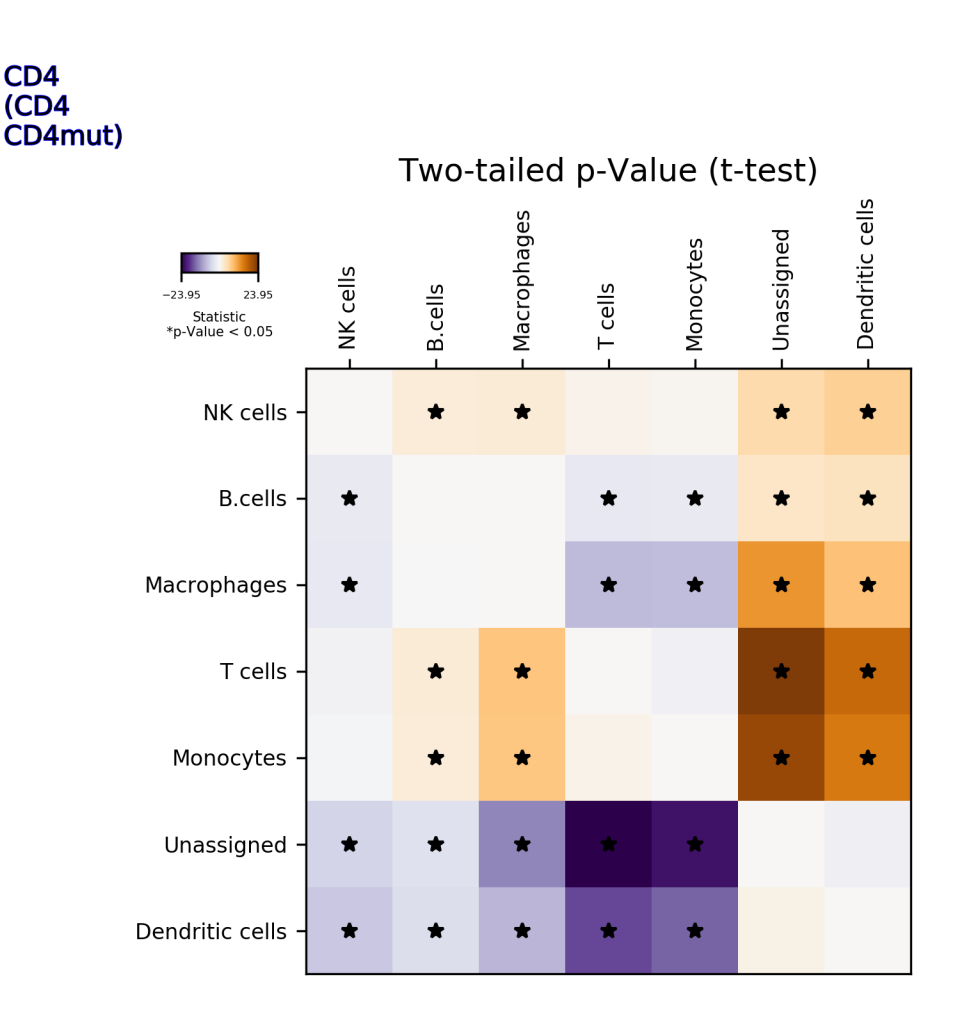

Function makeIndividualGeneExpressionPlot(): Produce individual gene expression plot on a 2D layout

DigitalCellSorter.**makeIndividualGeneExpressionPlot**(*genes*, *\*\*kwargs*) Produce individual gene expression plot on a 2D layout

#### Parameters:

gene: str, or list-like Name of gene of interest. E.g. 'CD4, CD33', 'PECAM1', ['CD4', 'CD33']

hideClusterLabels: boolean, Default False Whether to hide the clusters labels

outlineClusters: boolean, Default True Whether to outline the clusters with circles

Any parameters that function 'internalMakeMarkerSubplots' can accept

#### Returns: None

Usage: DCS = DigitalCellSorter.DigitalCellSorter()

DCS.makeIndividualGeneExpressionPlot('CD4')

Function makeHistogramNullDistributionPlot(): Produce histogram plot of the voting null distributions

```
DigitalCellSorter.makeHistogramNullDistributionPlot(*args, **kwargs)
```
Produce histogram plot of the voting null distributions

#### Parameters:

dpi: int, Default 600 Resolution of the figure image

extension: str, Default 'png' Format of the figure file

#### Returns: None

Usage: DCS = DigitalCellSorter.DigitalCellSorter()

DCS.makeHistogramNullDistributionPlot()

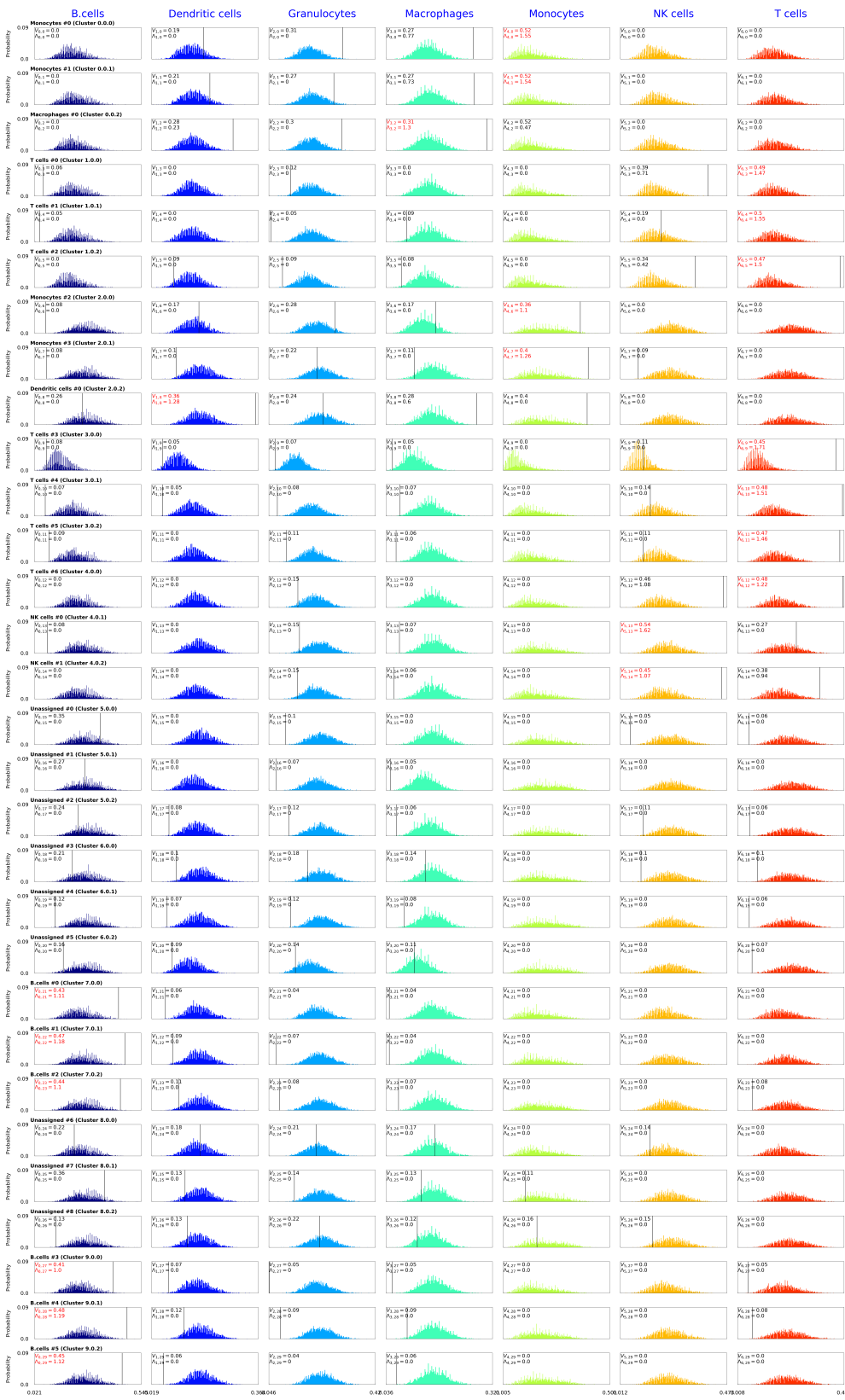

Function makeAnnotationResultsMatrixPlot(): Produce voting results voting matrix plot

DigitalCellSorter.**makeAnnotationResultsMatrixPlot**(*\*args*, *\*\*kwargs*)

Produce voting results voting matrix plot

#### Parameters:

dpi: int, Default 600 Resolution of the figure image

extension: str, Default 'png' Format of the figure file

#### Returns: None

Usage: DCS = DigitalCellSorter.DigitalCellSorter()

DCS.makeAnnotationResultsMatrixPlot()

Example output:

```
Function makeMarkerExpressionPlot (): Produce image on marker genes and their expression on all clusters
```

```
DigitalCellSorter.makeMarkerExpressionPlot(*args, **kwargs)
```
Produce image on marker genes and their expression on all clusters. Uses files generated by function DCS.Vote

#### Parameters:

dpi: int, Default 600 Resolution of the figure image

extension: str, Default 'png' Format of the figure file

Returns: None

Usage: DCS = DigitalCellSorter.DigitalCellSorter()

DCS.makeMarkerExpressionPlot()

Example output:

Function makeStackedBarplot(): Produce stacked barplot with cell fractions

DigitalCellSorter.**makeStackedBarplot**(*\*args*, *\*\*kwargs*) Produce stacked barplot with cell fractions

#### Parameters:

clusterName: str, Deafult None Label to include at the bar bottom. If None the self.dataName value will be used

legendStyle: boolean, Default False Use one out of two styles of this figure

includeLowQC: boolean, Default True Wether to include low quality cells

dpi: int, Default 600 Resolution of the figure image

extension: str, Default 'png' Format of the figure file

Returns: None

Usage: DCS = DigitalCellSorter.DigitalCellSorter()

DCS.makeStackedBarplot(clusterName)

Example output:

Function makeSankeyDiagram(): Make a Sankey diagram, also known as 'river plot' with two groups of nodes

```
DigitalCellSorter.makeSankeyDiagram(*args, **kwargs)
```
Make a Sankey diagram, also known as 'river plot' with two groups of nodes

Parameters:

df: pandas.DataFrame With counts (overlaps)

- colormapForIndex: dictionary, Default None Colors to use for nodes specified in the DataFrame index
- colormapForColumns: dictionary, Default None Colors to use for nodes specified in the DataFrame columns
- linksColor: str, Default 'rgba(100,100,100,0.6)' Color of the non-overlapping links

title: str, Default " Title to print on the diagram

interactive: boolean , Default False Whether to launch interactive JavaScript-based graph

quality: int, Default 4 Proportional to the resolution of the figure to save

nodeLabelsFontSize: int, Default 15 Font size for node labels

nameAppend: str, Default '\_Sankey\_diagram' Name to append to the figure file

#### Returns: None

Usage: DCS = DigitalCellSorter.DigitalCellSorter()

DCS.makeSankeyDiagram(df)

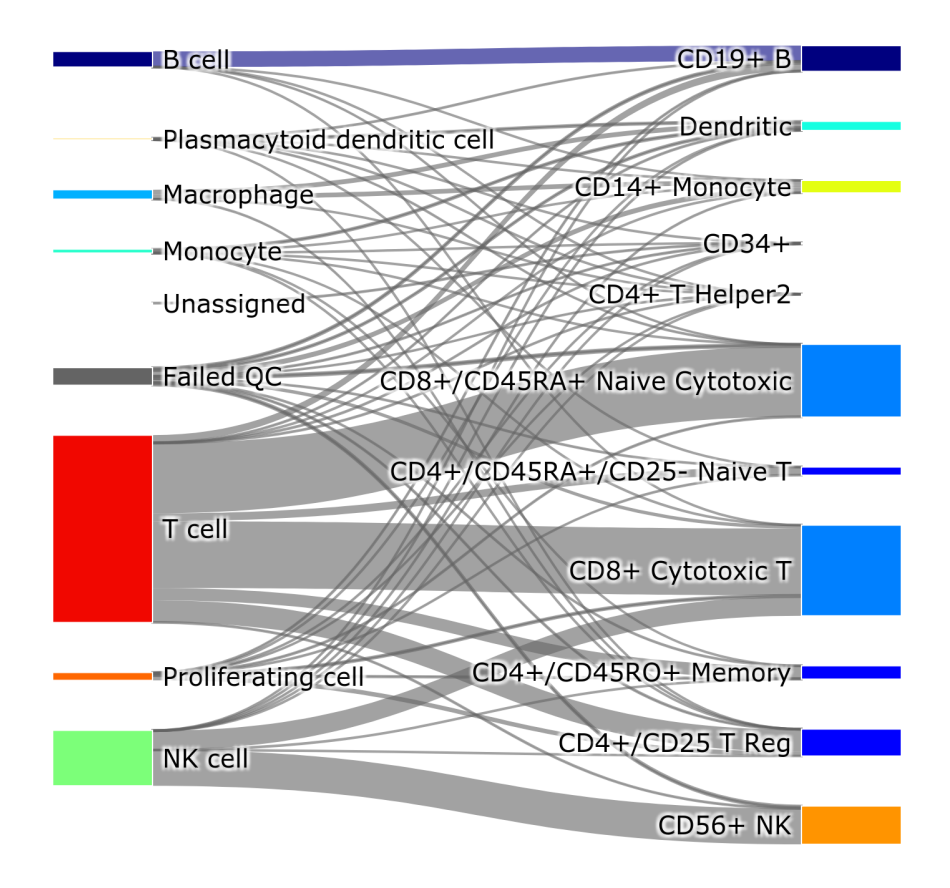

### **CHAPTER**

# **FOUR**

# **CORE CLASS**

#### <span id="page-34-0"></span>Submodule core

#### Description of the package functionality

The main class of DigitalCellSorter. The class includes tools for:

- 1. Pre-preprocessing of single cell RNA sequencing data
- 2. Quality control
- 3. Batch effects correction
- 4. Cells anomaly score evaluation
- 5. Dimensionality reduction
- 6. Clustering
- 7. Annotation of cell types
- 8. Vizualization
- 9. Post-processing

**class DigitalCellSorter**(*df\_expr=None*, *dataName='dataName'*, *species='Human'*, *gene-NamesType='alias'*, *geneListFileName=None*, *mitochondrialGenes=None*, *sigmaOverMeanSigma=0.01*, *nClusters=10*, *nFineClusters=3*, *doFineClustering=True*, *splitFineClusters=False*, *subSplitSize=100*, *medianScaleFactor=10000*, *minSizeForFineClustering=50*, *clusteringFunction=<class 'sklearn.cluster.\_agglomerative.AgglomerativeClustering'>*, *nComponentsPCA=200*, *nSamples\_pDCS=3000*, *nSamples\_Hopfield=200*, *saveDir=''*, *makeMarkerSubplots=False*, *availableCPUsCount=2*, *zScoreCutoff=0.3*, *subclusteringName=None*, *doQualityControl=True*, *doBatchCorrection=False*, *makePlots=True*, *useUnderlyingNetwork=True*, *minimumNumberOfMarkersPerCelltype=10*, *nameForUnknown='Unassigned'*, *nameForLowQC='Failed QC'*, *matplotlib-Mode='Agg'*, *countDepthCutoffQC=0.5*, *numberOfGenesCutoffQC=0.5*, *mitochondrialGenesCutoffQC=1.5*, *excludedFromQC=None*, *countDepth-PrecutQC=500*, *numberOfGenesPrecutQC=250*, *precutQC=False*, *min-SubclusterSize=25*, *thresholdForUnknown\_pDCS=0.0*, *thresholdForUnknown\_ratio=0.0*, *thresholdForUnknown\_Hopfield=0.0*, *thresholdForUnknown=0.2*, *layout='TSNE'*, *safePlotting=True*, *HopfieldTemperature=0.1*, *annotationMethod='ratio-pDCS-Hopfield'*, *useNegativeMarkers=True*, *removeLowQualityScores=True*, *updateConversionDictFile=True*, *verbose=1*, *random\_state=None*)

Bases: DigitalCellSorter.VisualizationFunctions.VisualizationFunctions

Class of Digital Cell Sorter with methods for processing single cell RNA-seq data. Includes analyses and visualization tools.

#### Parameters:

df\_expr: pandas.DataFrame, Defauld None Gene expression in a form of a table, where genes are rows, and cells/batches are columns

dataName: str, Default 'dataName' Name used in output files

geneNamesType: str, Default 'alias' Input gene name convention

geneListFileName: str, Default None Name of the marker genes file

mitochondrialGenes: list, Default None List of mitochondrial genes to use in quality control

sigmaOverMeanSigma: float, Default 0.1 Threshold to consider a gene constant

nClusters: int, Default 10 Number of clusters

nFineClusters: int, Default 3 Number of fine clusters to determine with Spectral Co-clustering routine. This option is ignored is doFineClustering is False.

doFineClustering: boolean, Default True Whether to do fine clustering or not

- minSizeForFineClustering: int, Default 50 Minimum number of cells required to do fine clustering of a cluster. This option is ignored is doFineClustering is False.
- clusteringFunction: function, Default AgglomerativeClustering Clustering function to use. Other options: KMeans, {k\_neighbors:40}, etc. Note: the function should have .fit method and same input and output. For Network-based clustering pass a dictionary {'k\_neighbors':40, metric:'euclidean', 'clusterExpression':True}, this way the best number of clusters will be determined automatically
- nComponentsPCA: int, Default 200 Number of pca components
- nSamples\_pDCS: int, Default 3000 Number of random samples in distribution for pDCS annotation method

nSamples\_Hopfield: int, Default 500 Number of repetitions for Hopfield annotation method
saveDir: str, Default os.path.join<sup>(\*)</sup> Directory for output files

makeMarkerSubplots: boolean, Default False Whether to make subplots on markers

makePlots: boolean, Default True Whether to make all major plots

- availableCPUsCount: int, Default min(12, os.cpu\_count()) Number of CPUs used in pDCS method
- **zScoreCutoff: float, Default 0.3** Z-Score cutoff when setting expression of a cluster as significant
- thresholdForUnknown: float, Default 0.3 Threshold when assigning label "Unknown". This option is used only with a combination of 2 or more annotation methods
- thresholdForUnknown\_pDCS: float, Default 0.1 Threshold when assigning label "Unknown" in pDCS method
- thresholdForUnknown\_ratio: float, Default 0.1 Threshold when assigning label "Unknown" in ratio method
- thresholdForUnknown\_Hopfield: float, Default 0.1 Threshold when assigning label "Unknown" in Hopfield method
- annotationMethod: str, Default 'ratio-pDCS-Hopfield'
	- Metod to use for annotation of cell types to clusters. Options are: 'pDCS': main DCS voting scheme with null testing

'ratio': simple voting score

'Hopfield': Hopfield Network classifier

'pDCS-ratio': 'pDCS' adjusted with 'ratio'

'pDCS-Hopfield': 'pDCS' adjusted with 'Hopfield'

'ratio-Hopfield': 'ratio' adjusted with 'Hopfield'

'pDCS-ratio-Hopfield': 'pDCS' adjusted with 'ratio' and 'Hopfield'

subclusteringName: str, Default None Parameter used in for certain labels on plots

- doQualityControl: boolean, Default True Whether to remove low quality cells
- doBatchCorrection: boolean, Default False Whether to correct data for batches
- minimumNumberOfMarkersPerCelltype: int, Default 10 Minimum number of markers per cell type to keep that cell type in annotation options
- nameForUnknown: str, Default 'Unassigned' Name to use for clusters where label assignment yielded uncertain results
- nameForLowQC: str, Default 'Failed QC' Name to use for cell that do not pass quality control

layout: str, Default 'TSNE'

Projection layout used in visualization. Options are: 'TSNE': t-SNE layout L.J.P. van der Maaten. Accelerating t-SNE using Tree-Based Algorithms. Journal of Machine Learning Research 15(Oct):3221-3245, 2014.

'PCA': use two largest principal components

'UMAP': use uniform manifold approximation, McInnes, L., Healy, J., UMAP: Uniform Manifold Approximation and Projection for Dimension Reduction, ArXiv e-prints 1802.03426, 2018

'PHATE': use potential of heat diffusion for affinity-based transition embedding, Moon, K.R., van Dijk, D., Wang, Z. et al. Visualizing structure and transitions in high-dimensional biological data. Nat Biotechnol 37, 1482–1492 (2019).

Usage: DCS = DigitalCellSorter.DigitalCellSorter()

df\_data = DCS.Clean(df\_data)

## Methods:

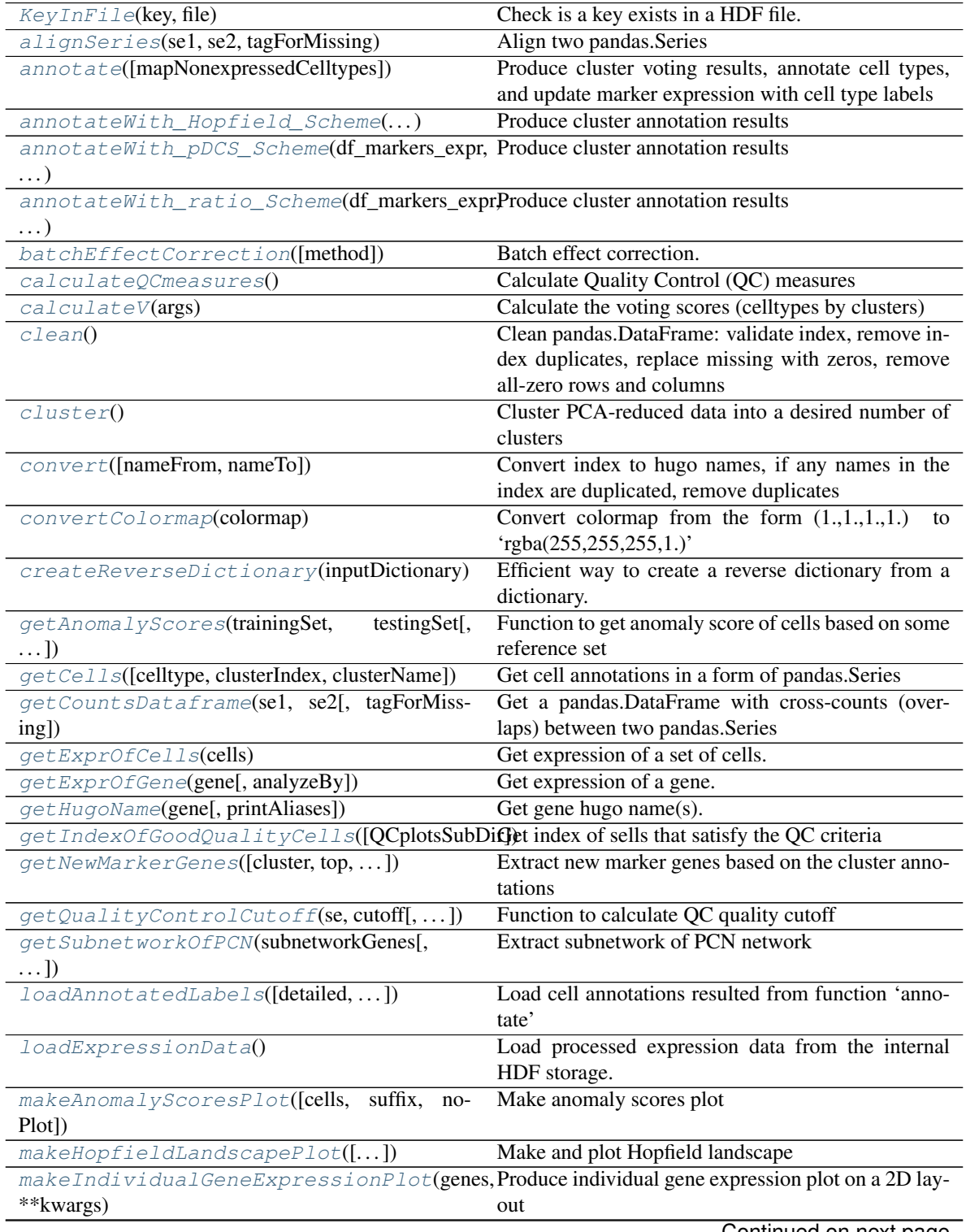

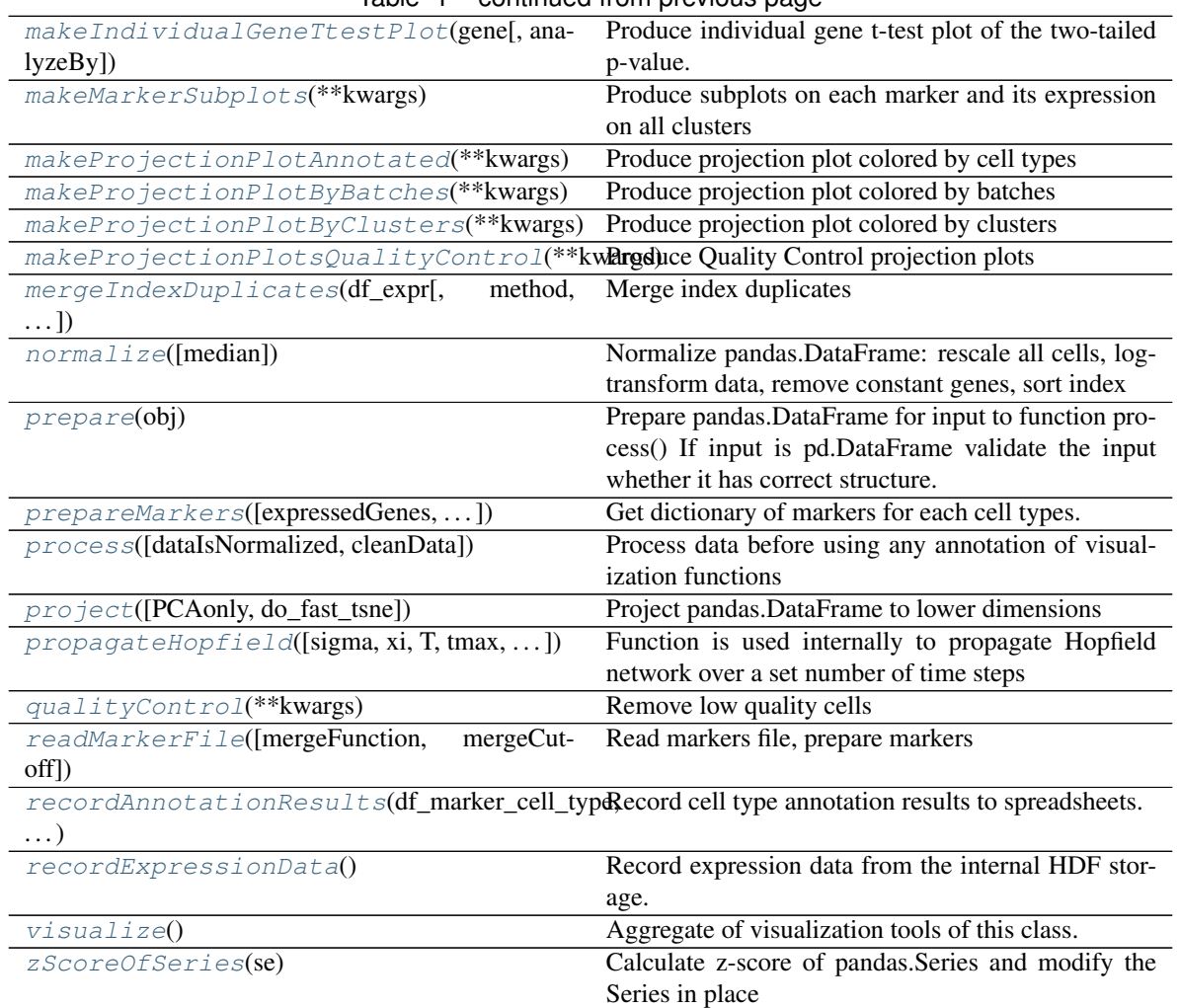

Table 1 – continued from previous page

## Attributes:

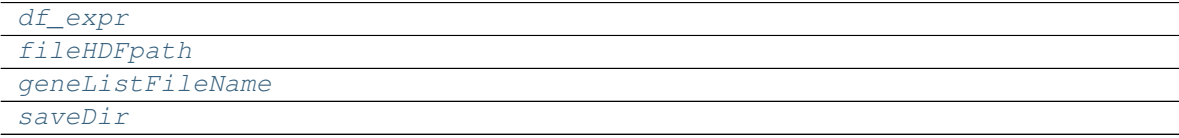

#### <span id="page-38-4"></span><span id="page-38-2"></span>**property saveDir**

<span id="page-38-1"></span>**property fileHDFpath**

<span id="page-38-3"></span>**property df\_expr**

## <span id="page-38-0"></span>**property geneListFileName**

#### **prepare**(*obj*)

Prepare pandas.DataFrame for input to function process() If input is pd.DataFrame validate the input whether it has correct structure.

## Parameters:

obj: str, pandas.DataFrame, pandas.Series Expression data in a form of pandas.DataFrame, pan-

das.Series, or name and path to a csv file with data

Returns: None

Usage: DCS = DigitalCellSorter.DigitalCellSorter()

dDCS.preapre('data.csv')

<span id="page-39-2"></span>**convert**(*nameFrom=None*, *nameTo=None*, *\*\*kwargs*)

Convert index to hugo names, if any names in the index are duplicated, remove duplicates

## Parameters:

nameFrom: str, Default 'alias' Gene name type to convert from

nameTo: str, Default 'hugo' Gene name type to convert to

Any parameters that function 'mergeIndexDuplicates' can accept

#### Returns: None

Usage: DCS = DigitalCellSorter.DigitalCellSorter()

DCS.convertIndex()

#### <span id="page-39-0"></span>**clean**()

Clean pandas.DataFrame: validate index, remove index duplicates, replace missing with zeros, remove all-zero rows and columns

Parameters: None

Returns: None

Usage: DCS = DigitalCellSorter.DigitalCellSorter()

DCS.clean()

<span id="page-39-3"></span>**normalize**(*median=None*)

Normalize pandas.DataFrame: rescale all cells, log-transform data, remove constant genes, sort index

#### Parameters:

median: float, Default None Scale factor, if not provided will be computed as median across all cells in data

#### Returns: None

Usage: DCS = DigitalCellSorter.DigitalCellSorter()

DCS.normalize()

<span id="page-39-4"></span>**project**(*PCAonly=False*, *do\_fast\_tsne=True*) Project pandas.DataFrame to lower dimensions

#### Parameters:

PCAonly: boolean, Default False Perform Principal component analysis only

do\_fast\_tsne: boolean, Default True Do FI-tSNE instead of "exact" tSNE This option is ignored if layout is not 'TSNE'

#### Returns:

tuple Processed data

<span id="page-39-1"></span>Usage: DCS = DigitalCellSorter.DigitalCellSorter()

 $xPCA$ ,  $PCs$ ,  $tSNE = DCS$ .project $()$ 

#### **cluster**()

Cluster PCA-reduced data into a desired number of clusters

Parameters: None

Returns: None

Usage: DCS = DigitalCellSorter.DigitalCellSorter()

DCS.cluster()

<span id="page-40-0"></span>**annotate**(*mapNonexpressedCelltypes=True*)

Produce cluster voting results, annotate cell types, and update marker expression with cell type labels

#### Parameters:

mapNonexpressedCelltypes: boolean, Default True If True then cell types coloring will be consistent across all datasets, regardless what cell types are annotated in all datasets for a given input marker list file.

## Returns:

dictionary Voting results, a dictionary in form of: {cluster label: assigned cell type}

Usage: DCS = DigitalCellSorter.DigitalCellSorter()

results = DCS.annotate(df\_markers\_expr, df\_marker\_cell\_type)

<span id="page-40-3"></span>**process**(*dataIsNormalized=False*, *cleanData=True*)

Process data before using any annotation of visualization functions

#### Parameters:

dataIsNormalized: boolean, Default False Whether DCS.df\_expr is normalized or not

Returns: None

Usage: DCS = DigitalCellSorter.DigitalCellSorter()

DCS.process()

### <span id="page-40-4"></span>**visualize**()

Aggregate of visualization tools of this class.

Parameters: None

Returns: None

Usage: DCS = DigitalCellSorter.DigitalCellSorter()

DCS.process()

DCS.visualize()

### <span id="page-40-1"></span>**makeProjectionPlotAnnotated**(*\*\*kwargs*)

Produce projection plot colored by cell types

Parameters: Any parameters that function 'makeProjectionPlot' can accept

Returns: None

Usage: DCS = DigitalCellSorter.DigitalCellSorter()

DCS.process()

DCS.makeProjectionPlotAnnotated()

## <span id="page-40-2"></span>**makeProjectionPlotByBatches**(*\*\*kwargs*) Produce projection plot colored by batches

Parameters: Any parameters that function 'makeProjectionPlot' can accept

Returns: None

Usage: DCS = DigitalCellSorter.DigitalCellSorter()

DCS.process()

DCS.makeProjectionPlotByBatches()

#### <span id="page-41-3"></span>**makeProjectionPlotByClusters**(*\*\*kwargs*)

Produce projection plot colored by clusters

Parameters: Any parameters that function 'makeProjectionPlot' can accept

Returns: None

Usage: DCS = DigitalCellSorter.DigitalCellSorter()

DCS.process()

DCS.makeProjectionPlotByClusters()

## <span id="page-41-4"></span>**makeProjectionPlotsQualityControl**(*\*\*kwargs*) Produce Quality Control projection plots

Parameters: Any parameters that function 'makeProjectionPlot' can accept

Returns: None

Usage: DCS = DigitalCellSorter.DigitalCellSorter()

DCS.process()

DCS.makeProjectionPlotsQualityControl()

#### <span id="page-41-2"></span>**makeMarkerSubplots**(*\*\*kwargs*)

Produce subplots on each marker and its expression on all clusters

Parameters: Any parameters that function 'internalMakeMarkerSubplots' can accept

Returns: None

Usage: DCS = DigitalCellSorter.DigitalCellSorter()

DCS.process()

DCS.makeMarkerSubplots()

<span id="page-41-0"></span>**makeAnomalyScoresPlot**(*cells='All'*, *suffix=''*, *noPlot=False*, *\*\*kwargs*)

Make anomaly scores plot

#### Parameters:

### cells: pandas.MultiIndex, Default 'All' Index of cells of interest

Any parameters that function 'makeProjectionPlot' can accept

Returns: None

Usage: DCS = DigitalCellSorter.DigitalCellSorter()

DCS.process()

cells = DCS.getCells(celltype='T cell')

DCS.makeAnomalyScoresPlot(cells)

## <span id="page-41-1"></span>**makeIndividualGeneTtestPlot**(*gene*, *analyzeBy='label'*, *\*\*kwargs*) Produce individual gene t-test plot of the two-tailed p-value.

#### Parameters:

gene: str Name of gene of interest

analyzeBy: str, Default 'label' What level of lablels to include. Other possible options are 'label' and 'celltype'

Any parameters that function 'makeTtestPlot' can accept

#### Returns: None

Usage: DCS = DigitalCellSorter.DigitalCellSorter()

DCS.makeIndividualGeneTtestPlot('SDC1')

#### <span id="page-42-3"></span>**makeIndividualGeneExpressionPlot**(*genes*, *\*\*kwargs*)

Produce individual gene expression plot on a 2D layout

### Parameters:

gene: str, or list-like Name of gene of interest. E.g. 'CD4, CD33', 'PECAM1', ['CD4', 'CD33']

hideClusterLabels: boolean, Default False Whether to hide the clusters labels

outlineClusters: boolean, Default True Whether to outline the clusters with circles

Any parameters that function 'internalMakeMarkerSubplots' can accept

## Returns: None

Usage: DCS = DigitalCellSorter.DigitalCellSorter()

DCS.makeIndividualGeneExpressionPlot('CD4')

<span id="page-42-2"></span>**makeHopfieldLandscapePlot**(*meshSamplingRate=1000*, *plot3D=True*, *reuseData=False*, *\*\*kwargs*)

Make and plot Hopfield landscape

## Parameters:

meshSamplingRate: int, Default 1000 Defines quality of sampling around attractor states

plot3D: boolean, Default False Whether to plot 2D or 3D figure

reuseData: boolean, Default False Whether to attempt using precalculated data.

Any parameters that function 'HopfieldLandscapePlot' or 'HopfieldLandscapePlot3D' can accept

#### Returns: None

Usage: DCS = DigitalCellSorter.DigitalCellSorter() DCS.makeHopfieldLandscapePlot()

<span id="page-42-0"></span>**getAnomalyScores**(*trainingSet*, *testingSet*, *printResults=False*) Function to get anomaly score of cells based on some reference set

#### Parameters:

trainingSet: pandas.DataFrame With cells to trail isolation forest on

testingSet: pandas.DataFrame With cells to score

printResults: boolean, Default False Whether to print results

## Returns:

1d numpy.array Anomaly score(s) of tested cell(s)

<span id="page-42-1"></span>Usage: DCS = DigitalCellSorter.DigitalCellSorter()

cutoff = DCS.getAnomalyScores(df\_expr.iloc[:, 5:], df\_expr.iloc[:, :5])

**getHugoName**(*gene*, *printAliases=False*) Get gene hugo name(s).

#### Parameters:

gene: str 'hugo' or 'alias' name of a gene

#### Returns:

str Hugo name if found, otherwise input name

Usage: DCS = DigitalCellSorter.DigitalCellSorter()

DCS.getHugoName('CD138')

#### <span id="page-43-2"></span>**getExprOfGene**(*gene*, *analyzeBy='cluster'*)

Get expression of a gene. Run this function only after function process()

#### Parameters:

cells: pandas.MultiIndex Index of cells of interest

analyzeBy: str, Default 'cluster' What level of lablels to include. Other possible options are 'label' and 'celltype'

## Returns:

pandas.DataFrame With expression of the cells of interest

Usage: DCS = DigitalCellSorter.DigitalCellSorter()

DCS.process()

DCS.getExprOfGene('SDC1')

## <span id="page-43-1"></span>**getExprOfCells**(*cells*)

Get expression of a set of cells. Run this function only after function process()

#### Parameters:

cells: pandas.MultiIndex 2-level Index of cells of interest, must include levels 'batch' and 'cell'

Returns:

pandas.DataFrame With expression of the cells of interest

Usage: DCS = DigitalCellSorter.DigitalCellSorter()

DCS.process()

DCS.getExprOfCells(cells)

<span id="page-43-0"></span>**getCells**(*celltype=None*, *clusterIndex=None*, *clusterName=None*) Get cell annotations in a form of pandas.Series

#### Parameters:

celltype: str, Default None Cell type to extract

clusterIndex: int, Default None Cell type to extract

clusterName: str, Default None Cell type to extract

#### Returns:

pandas.MultiIndex Index of labelled cells

Usage: DCS = DigitalCellSorter.DigitalCellSorter()

DCS.process()

 $labels = DCS.getCells()$ 

```
getIndexOfGoodQualityCells(QCplotsSubDir='QC_plots', **kwargs)
```
Get index of sells that satisfy the QC criteria

#### Parameters:

count\_depth\_cutoff: float, Default 0.5 Fraction of median to take as count depth cutoff

- number\_of\_genes\_cutoff: float, Default 0.5 Fraction of median to take as number of genes cutoff
- mitochondrial\_genes\_cutoff: float, Default 3.0 The cutoff is median + standard\_deviation \* this\_parameter

Any parameters that function 'makeQualityControlHistogramPlot' can accept

#### Returns:

pandas.Index Index of cells

Usage: DCS = DigitalCellSorter.DigitalCellSorter()

index = DCS.getIndexOfGoodQualityCells()

<span id="page-44-2"></span>**getQualityControlCutoff**(*se*, *cutoff*, *precut=1.0*, *mito=False*, *MakeHistogramPlot=True*, *\*\*kwargs*)

Function to calculate QC quality cutoff

#### Parameters:

se: pandas. Series With data to analyze

cutoff: float Parameter for calculating the quality control cutoff

mito: boolean, Default False Whether the analysis of mitochondrial genes fraction

plotPathAndName: str, Default None Text to include in the figure title and file name

MakeHistogramPlot: boolean, Default True Whether to make a histogram plot

Any parameters that function 'makeQualityControlHistogramPlot' can accept

## Returns:

float Cutoff value

Usage: DCS = DigitalCellSorter.DigitalCellSorter()

cutoff = DCS.getQualityControlCutoff(se)

#### <span id="page-44-0"></span>**getCountsDataframe**(*se1*, *se2*, *tagForMissing='N/A'*)

Get a pandas.DataFrame with cross-counts (overlaps) between two pandas.Series

#### Parameters:

se1: pandas. Series Series with the first set of items

se2: pandas.Series Series with the second set of items

tagForMissing: str, Default 'N/A' Label to assign to non-overlapping items

#### Returns:

pandas.DataFrame Contains counts

Usage: DCS = DigitalCellSorter.DigitalCellSorter()

df = DCS.getCountsDataframe(se1, se2)

<span id="page-45-3"></span>**getNewMarkerGenes**(*cluster=None*, *top=100*, *zScoreCutoff=None*, *removeUnknown=False*, *\*\*kwargs*)

Extract new marker genes based on the cluster annotations

### Parameters:

cluster: int, Default None Cluster #, if provided genes of only this culster will be returned

top: int, Default 100 Upper bound for number of new markers per cell type

zScoreCutoff: float, Default 0.3 Lower bound for a marker z-score to be significant

removeUnknown: boolean, Default False Whether to remove type "Unknown"

Any parameters that function 'makePlotOfNewMarkers' can accept

Returns: None

Usage: DCS = DigitalCellSorter.DigitalCellSorter()

DCS.extractNewMarkerGenes()

#### <span id="page-45-2"></span>**classmethod calculateV**(*args*)

Calculate the voting scores (celltypes by clusters)

#### Parameters:

args: tuple Tuple of sub-arguments

df\_M: pandas.DataFrame Marker cell type DataFrame

df\_X: pandas.DataFrame Markers expression DataFrame

cluster\_index: 1d numpy.array Clustering index

cutoff: float Significance cutoff, i.e. a threshold for a given marker to be significant

giveSignificant: boolean Whether to return the significance matrix along with the scores

removeLowQCscores: boolean Whether to remove low quality scores, i.e. those with less than 10% of markers that a re supporting

#### Returns:

pandas.DataFrame Contains voting scores per celltype per cluster

Usage: Function is used internally.

 $df = calculateV((df_M, df_X, cluster_index, 0.3, False, True))$ 

<span id="page-45-0"></span>**annotateWith\_pDCS\_Scheme**(*df\_markers\_expr*, *df\_marker\_cell\_type*) Produce cluster annotation results

#### Parameters:

df\_markers\_expr: pandas.DataFrame Data with marker genes by cells expression

df\_marker\_cell\_type: pandas.DataFrame Data with marker genes by cell types

Returns: tuple

Usage: Function should be called internally only

```
annotateWith_ratio_Scheme(df_markers_expr, df_marker_cell_type)
    Produce cluster annotation results
```
Parameters:

df\_markers\_expr: pandas.DataFrame Data with marker genes by cells expression

df\_marker\_cell\_type: pandas.DataFrame Data with marker genes by cell types

Returns: tuple

Usage: Function should be called internally only

<span id="page-46-0"></span>**annotateWith\_Hopfield\_Scheme**(*df\_markers\_expr*, *df\_marker\_cell\_type*) Produce cluster annotation results

Parameters:

df\_markers\_expr: pandas.DataFrame Markers expression DataFrame

df\_marker\_cell\_type: pandas.DataFrame Marker cell type DataFrame

Returns: tuple

Usage: Function should be called internally only

<span id="page-46-2"></span>**recordAnnotationResults**(*df\_marker\_cell\_type*, *df\_markers\_expr*, *df\_L*, *df\_V*, *dict\_expressed\_markers*, *df\_null\_distributions=None*) Record cell type annotation results to spreadsheets.

Parameters:

df\_marker\_cell\_type: pandas.DataFrame Markers to cell types table

df\_markers\_expr: pandas.DataFrame Markers expression in each cluster

df\_L: pandas.DataFrame Annotation scores along with other information

df\_V: pandas.DataFrame Annotation scores along with other information

dict\_expressed\_markers: dictionary Dictionary of markers signigicantly expressed in each cluster

df\_null\_distributions: pandas.DataFrame, Default None Table with null distributions

Returns: None

Usage: This function is intended to be used internally only

<span id="page-46-1"></span>**propagateHopfield**(*sigma=None*, *xi=None*, *T=0.2*, *tmax=200*, *fractionToUpdate=0.5*, *mode=4*, *meshSamplingRate=200*, *underlyingNetwork=None*, *typesNames=None*, *clustersNames=None*, *printInfo=False*, *recordTrajectories=True*, *id=None*, *printSwitchingFraction=False*, *path=None*, *verbose=0*)

Function is used internally to propagate Hopfield network over a set number of time steps

#### Parameters:

sigma: pandas.DataFrame, Default None Markers expression

xi: pandas.DataFrame, Default None Marker cell type DataFrame

T: float, Default 0.2 Noise (Temperature) parameter

tmax: int, Default 200 Number of step to iterate through

fractionToUpdate: float, Default 0.5 Fraction of nodes to randomly update at each iteration

## mode: int, Default 4

Options are: 1: non-onthogonalized, non-weighted attractors 2: onthogonalized, non-weighted attractors 3: onthogonalized, weighted attractors 4: onthogonalized, weighted attractors, asymetric and diluted dynamics

- meshSamplingRate: int, Default 100 Visualization parameter to control the quality of the color mesh near the attractors
- underlyingNetwork: 2d numpy.array, Default None Network of underlying connections between genes

typesNames: list-like, Default None Names of cell types

clustersNames: list-like, Default None Names or identifiers of the clusters

printInfo: boolean, Default False Whether to print detailes

recordTrajectories: boolean, Default True Whether to record trajectories data to files

id: int, Default None Identifier of this function call

printSwitchingFraction: boolean, Default False Whether to print fraction of clusters that switch theie maximum overlapping attractor

path: str, Default None Path for saving trajectories data

#### Returns:

2d numpy.array Overlaps

Usage: result = propagateHopfield(sigma=sigma, xi=df\_attrs)

## <span id="page-47-1"></span>**classmethod convertColormap**(*colormap*)

Convert colormap from the form  $(1,1,1,1,1)$  to 'rgba $(255,255,255,1.)$ '

#### Parameters:

colormap: dictionary Colormap to convert

#### Returns:

dictionary Converted colomap

Usage: DCS = DigitalCellSorter.DigitalCellSorter()

colormap = DCS.convertColormap(colormap)

### <span id="page-47-2"></span>**classmethod zScoreOfSeries**(*se*)

Calculate z-score of pandas.Series and modify the Series in place

#### Parameters:

se: pandas.Series Series to process

#### Returns:

pandas.Series Processed series

Usage: DCS = DigitalCellSorter.DigitalCellSorter()

se = DCS.zScoreOfSeries(se)

## <span id="page-47-0"></span>**classmethod KeyInFile**(*key*, *file*)

Check is a key exists in a HDF file.

#### Parameters:

key: str Key name to check

file: str HDF file name to check

#### Returns:

boolean True if the key is found False otherwise

Usage: DCS = DigitalCellSorter.DigitalCellSorter()

DCS.KeyInFile('df\_expr', 'data/file.h5')

<span id="page-48-2"></span>**getSubnetworkOfPCN**(*subnetworkGenes*, *min\_shared\_first\_targets=30*) Extract subnetwork of PCN network

#### Parameters:

subnetworkGenes: list-like Set of genes that the subnetwork should contain

min\_shared\_first\_targets: int, Default 30 Number of minimum first shared targets to connect two nodes

#### Returns:

pandas.DataFrame Adjacency matrix

Usage: DCS = DigitalCellSorter.DigitalCellSorter()

df\_subnetwork = DCS.getSubnetworkOfPCN(genes)

<span id="page-48-0"></span>**alignSeries**(*se1*, *se2*, *tagForMissing*)

Align two pandas.Series

## Parameters:

se1: pandas. Series Series with the first set of items

se2: pandas.Series Series with the second set of items

tagForMissing: str, Default 'Missing' Label to assign to non-overlapping items

#### Returns:

pandas.DataFrame Contains two aligned pandas.Series

Usage: DCS = DigitalCellSorter.DigitalCellSorter()

df = DCS.alignSeries(pd.Index( $[{}^{\prime}A$ ', 'B', 'C', 'D')).to\_series(), pd.Index( $[{}^{\prime}B$ ', 'C', 'D', 'E', 'F']).to\_series())

## <span id="page-48-1"></span>**createReverseDictionary**(*inputDictionary*)

Efficient way to create a reverse dictionary from a dictionary. Utilizes Pandas.Dataframe.groupby and Numpy arrays indexing.

#### Parameters:

inputDictionary: dictionary Dictionary to reverse

## Returns:

dictionary Reversed dictionary

Usage: DCS = DigitalCellSorter.DigitalCellSorter()

revDict = DCS.createReverseDictionary(Dict)

## <span id="page-48-3"></span>**readMarkerFile**(*mergeFunction='mean'*, *mergeCutoff=0.25*)

Read markers file, prepare markers

#### Parameters:

mergeCutoff: str, Default 'mean'

Function used for grouping of the cell sub-types. Options are: 'mean': average of the values 'max': maxium of the values, effectively a logiacal OR function

mergeCutoff: float, Default 0.25 Values below cutoff are set to zero. This option is used if merge-Cutoff is 'mean'

#### Returns:

pandas.DataFrame Celltype/markers matrix

Usage: DCS = DigitalCellSorter.DigitalCellSorter()

df\_marker\_cell\_type = DCS.readMarkerFile()

<span id="page-49-2"></span>**mergeIndexDuplicates**(*df\_expr*, *method='average'*, *printDuplicates=False*, *verbose=1*)

Merge index duplicates

#### Parameters:

df\_expr: pandas.DataFrame Gene expression table

method: str, Default None

How to deal with index duplicates. Option are: 'average': average values of duplicates

'first': keep only first of duplicates, discard rest

#### Returns:

pandas.DataFrame Gene expression table

Usage: DCS = DigitalCellSorter.DigitalCellSorter()

df\_expr = DCS.mergeIndexDuplicates(df\_expr)

#### <span id="page-49-4"></span>**recordExpressionData**()

Record expression data from the internal HDF storage.

Parameters: None

Returns: None

Usage: DCS = DigitalCellSorter.DigitalCellSorter()

DCS.recordExpressionData()

<span id="page-49-0"></span>**loadAnnotatedLabels**(*detailed=False*, *includeLowQC=True*, *infoType='label'*) Load cell annotations resulted from function 'annotate'

#### Parameters:

detailed: boolean, Default False Whether to give cluster- or celltype- resolution data

includeLowQC: boolean, Default False Whether to include low quality cells in the output

Returns: pandas.Series

Usage: DCS = DigitalCellSorter.DigitalCellSorter()

DCS.loadAnnotatedLabels()

#### <span id="page-49-1"></span>**loadExpressionData**()

Load processed expression data from the internal HDF storage.

Parameters: None

Returns: None

<span id="page-49-3"></span>Usage: DCS = DigitalCellSorter.DigitalCellSorter()

DCS.loadExpressionData()

#### **prepareMarkers**(*expressedGenes=None*, *createColormapForCelltypes=True*)

Get dictionary of markers for each cell types.

#### Parameters:

- expressedGenes: pandas.Index, Default None If not None then the marker DataFrame will be intersected with this index, i.e. all non-expressed genes will be filtered from the marker file
- createColormapForCelltypes: boolean, Default True Create (or update) a colormap for cell types based on a marker-celltype matrix. This will make coloring of cell clusters consistent across all plots.

Usage: DCS = DigitalCellSorter.DigitalCellSorter()

DCS.prepareMarkers()

## <span id="page-50-1"></span>**calculateQCmeasures**()

Calculate Quality Control (QC) measures

Parameters: None

Returns: None

Usage: DCS = DigitalCellSorter.DigitalCellSorter()

DCS.calculateQCmeasures()

<span id="page-50-2"></span>**qualityControl**(*\*\*kwargs*) Remove low quality cells

#### Parameters: None

Returns: Any parameters that function 'getIndexOfGoodQualityCells' can accept

Usage: DCS = DigitalCellSorter.DigitalCellSorter()

DCS.qualityControl()

## <span id="page-50-0"></span>**batchEffectCorrection**(*method='COMBAT'*)

Batch effect correction.

### Parameters:

method: str, Default 'COMBAT' Stein, C.K., Qu, P., Epstein, J. et al. Removing batch effects from purified plasma cell gene expression microarrays with modified ComBat. BMC Bioinformatics 16, 63 (2015)

Returns: None

Usage: DCS = DigitalCellSorter.DigitalCellSorter()

DCS.batchEffectCorrection()

# **VISUALIZATION FUNCTIONS API**

The package contains a set of visualization functions that are used at the stage of post-processing.

Note: These functions are not intended to be accessed directly by a user. See User Functions for the list of visualization tools that utilize visualization functions detailed here.

Submodule VisualizationFunctions

# **5.1 Cell type markers pie plot**

This visualization function can be launched from *class DigitalCellSorter* at the stage of pre- and post-processing.

From submodule *VisualizationFunctions*:

```
class VisualizationFunctions(dataName='dataName', saveDir='', matplotlibMode='Agg', safe-
                                    Plotting=True, verbose=1)
```
Class of visualization functions for DigitalCellSorter

**makeCellMarkersPiePlot**(*\*args*, *\*\*kwargs*)

Make summary of markers comparison between two cell types.

### Parameters:

type1: str Name of the first cell type to compare

type2: str Name of the second cell type to compare

- df\_marker\_cell\_type: pandas.DataFrame or str, Default 'all' Celltypes/Markers matrix. If 'expressed', then only expressed markers will be used. If 'all' then all markers of the input marker list will be used. If an instance of a pandas.DataFrame is passed, then its all markers will be used.
- nameToAppend: str, Default None String to append to the figure file name.
- listUnexpressedMarkers: boolean, Default True List (highlight) markers that are not expressed. This option is ignored unless df\_marker\_cell\_type=='all'
- orthogonalSectorsShift: float, Default 0.1 Sectors marked as '+/-' and '-/+' are shifted off-center. Set this parameter to zero to have round continuous pie chart.
- rotationAngle: int or float, Default 0 Angle in degrees that will rotate the whole pie chart counterclockwise.

dpi: int, Default 600 Resolution of the figure image

extension: str, Default 'png' Format of the figure file

Returns: Marker lists split into categories.

Usage: DCS = DigitalCellSorter.DigitalCellSorter()

DCS.makeCellMarkersPiePlot('T cells', 'B cells')

#### Example output:

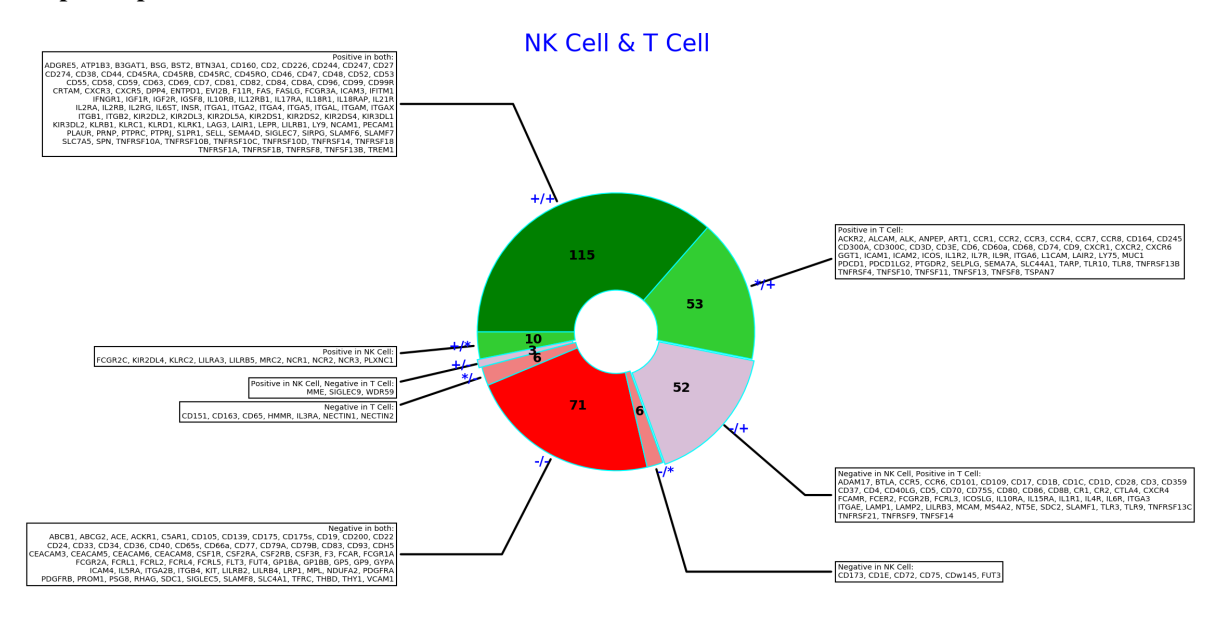

## **5.2 Projection plot**

This visualization function can be launched from *class DigitalCellSorter* at the stage of post-processing.

From submodule *VisualizationFunctions*:

**class VisualizationFunctions**(*dataName='dataName'*, *saveDir=''*, *matplotlibMode='Agg'*, *safe-Plotting=True*, *verbose=1*)

Class of visualization functions for DigitalCellSorter

**makeProjectionPlot**(*\*args*, *\*\*kwargs*) Produce projection plot (2D layout) with a specified coloring scheme Parameters: Xprojection: 2D coordinates for each cell cellClusterIndexLabel: cluster index for each cell suffix: str Text label to append to the figure name colormap: cell coloring sequence, can be a dictionary or cm.colormap, Default matplotlib.colors.LinearSegmentedColormap.jet legend: boolean, Default True Whether to print legend labels: boolean, Default True Whether to print labels colorbar: boolean, Default False Whether to show colorbar Use with non-numerical values will raise an error fontsize: int, Default 10 Labels and legend font size plotNaNs: boolean, Default True Whether to plot NaN labels (in grey)

rightShift: float, Default 0.3 Fraction of space to leave on the right-hand side of the plot. This parameter is useful for adjusting legend overlap with data points.

dpi: int, Default 600 Resolution of the figure image

extension: str, Default 'png' Format of the figure file

Returns: None

Usage: DCS = DigitalCellSorter.DigitalCellSorter()

DCS.makeProjectionPlot(projection, cellClusterIndexLabel, suffix)

Example output:

## **5.3 Marker subplots**

This visualization function can be launched from *class DigitalCellSorter* at the stage of post-processing.

From submodule *VisualizationFunctions*:

```
class VisualizationFunctions(dataName='dataName', saveDir='', matplotlibMode='Agg', safe-
                                    Plotting=True, verbose=1)
```
Class of visualization functions for DigitalCellSorter

```
internalMakeMarkerSubplots(*args, **kwargs)
     Produce subplots on each marker and its expression on all clusters
```
#### Parameters:

df: pandas.DataFrame Data with marker genes expression

X\_projection: 2d numpy.array 2D coordinates for each cell

hugo\_cd\_dict: dictionary With aliases for hugo names of genes

NoFrameOnFigures: boolean, Default False Whether to include frame on the figure

HideClusterLabels: boolean, Default False Whether to print cluster labels on the figure

outlineClusters: boolean, Default True Whether to outline the clusters with circles

analyzeBy: str, Default 'cluster' What level of lablels to include. Other possible option is 'label'

## Returns: None

Usage: Function used internally

DCS = DigitalCellSorter.DigitalCellSorter()

DCS.internalMakeMarkerSubplots(df\_markers\_expr, projection, hugo\_cd\_dict)

## Example output:

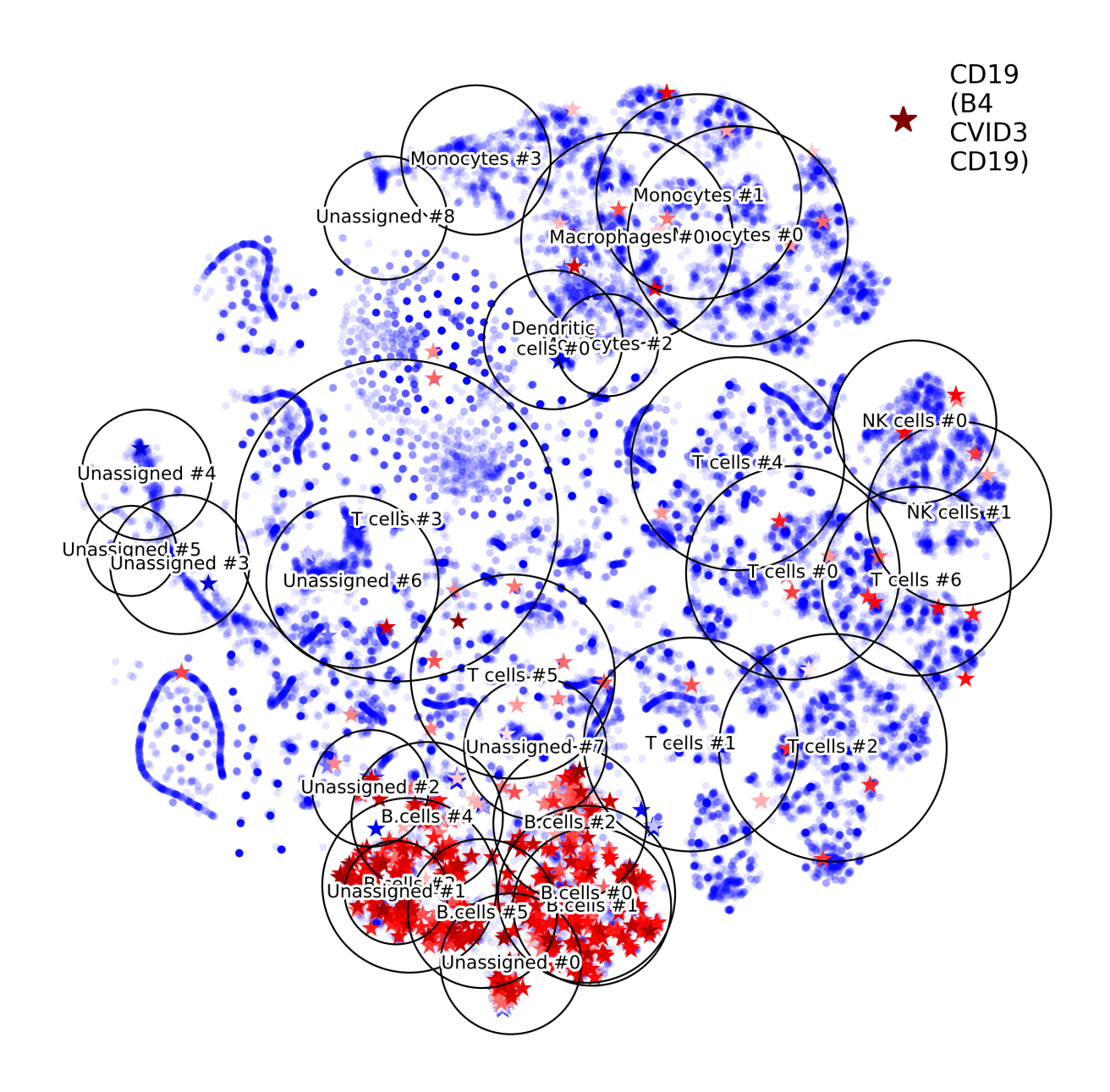

# **5.4 Quality control histogram plot**

This visualization function can be launched from *class DigitalCellSorter* at the stage of post-processing.

From submodule *VisualizationFunctions*:

**class VisualizationFunctions**(*dataName='dataName'*, *saveDir=''*, *matplotlibMode='Agg'*, *safe-Plotting=True*, *verbose=1*) Class of visualization functions for DigitalCellSorter

**makeQualityControlHistogramPlot**(*\*args*, *\*\*kwargs*) Function to calculate QC quality cutoff and visualize it on a histogram

Parameters:

subset: pandas.Series Data to analyze

cutoff: float Cutoff to display

plotPathAndName: str, Default None Text to include in the figure title and file name

N\_bins: int, Default 100 Number of bins of the histogram

mito: boolean, Default False Whether the analysis of mitochondrial genes fraction

- displayMeasures: boolean, Default True Print vertical dashed lines along with mean, median, and standard deviation
- precision: int, Default 4 Number of digits after decimal
- quantilePlotCutoff: float, Default 0.99 Distributions are cut to display the range from 0 to quantile-PlotCutoff

dpi: int, Default 600 Resolution of the figure image

extension: str, Default 'png' Format of the figure file

fontScale: float, Default 1.5 Scale most of the figure fonts

includeTitle: boolean, Default False Whether to include title on the figure

Returns: None

Usage: DCS = DigitalCellSorter.DigitalCellSorter()

cutoff = DCS.makeQualityControlHistogramPlot(subset, cutoff)

Example output:

## **5.5 Histogram null distribution plot**

This visualization function can be launched from *class DigitalCellSorter* at the stage of post-processing.

From submodule *VisualizationFunctions*:

```
class VisualizationFunctions(dataName='dataName', saveDir='', matplotlibMode='Agg', safe-
                                      Plotting=True, verbose=1)
     Class of visualization functions for DigitalCellSorter
```
**makeHistogramNullDistributionPlot**(*\*args*, *\*\*kwargs*) Produce histogram plot of the voting null distributions

Parameters:

dpi: int, Default 600 Resolution of the figure image

extension: str, Default 'png' Format of the figure file

Returns: None

Usage: DCS = DigitalCellSorter.DigitalCellSorter()

DCS.makeHistogramNullDistributionPlot()

Example output:

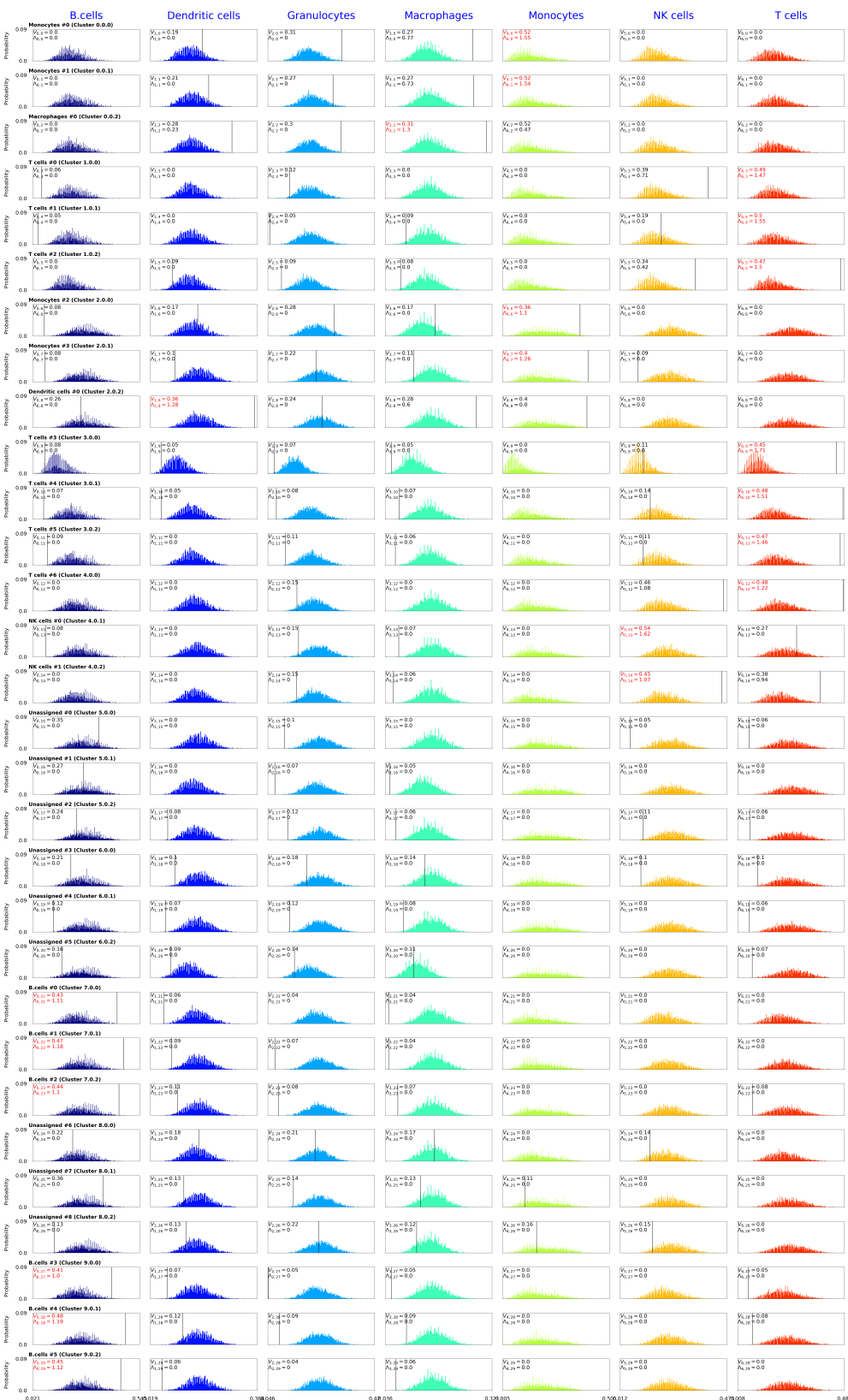

# **5.6 Sankey diagram**

This visualization function can be launched from *class DigitalCellSorter* at the stage of post-processing.

From submodule *VisualizationFunctions*:

```
class VisualizationFunctions(dataName='dataName', saveDir='', matplotlibMode='Agg', safe-
                                      Plotting=True, verbose=1)
     Class of visualization functions for DigitalCellSorter
```
**makeSankeyDiagram**(*\*args*, *\*\*kwargs*)

Make a Sankey diagram, also known as 'river plot' with two groups of nodes

Parameters:

df: pandas.DataFrame With counts (overlaps)

- colormapForIndex: dictionary, Default None Colors to use for nodes specified in the DataFrame index
- colormapForColumns: dictionary, Default None Colors to use for nodes specified in the DataFrame columns
- linksColor: str, Default 'rgba(100,100,100,0.6)' Color of the non-overlapping links

title: str, Default " Title to print on the diagram

interactive: boolean , Default False Whether to launch interactive JavaScript-based graph

quality: int, Default 4 Proportional to the resolution of the figure to save

nodeLabelsFontSize: int, Default 15 Font size for node labels

nameAppend: str, Default '\_Sankey\_diagram' Name to append to the figure file

### Returns: None

Usage: DCS = DigitalCellSorter.DigitalCellSorter()

DCS.makeSankeyDiagram(df)

## Example output:

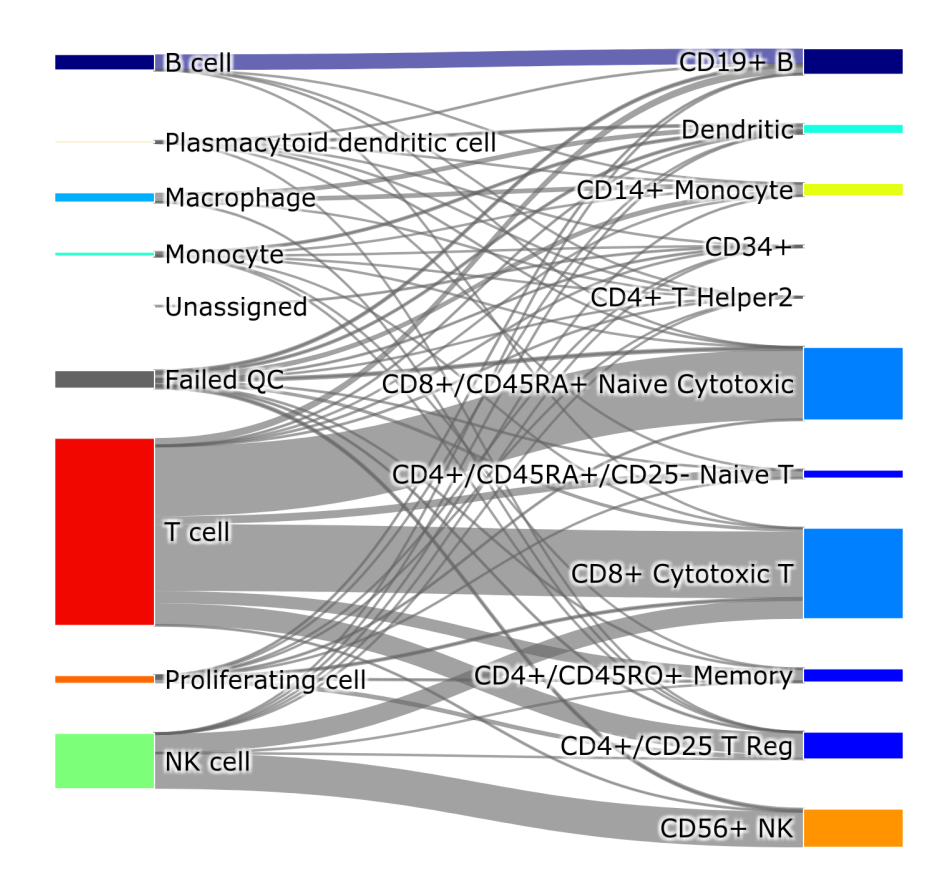

# **5.7 Stacked bar plot**

This visualization function can be launched from *class DigitalCellSorter* at the stage of post-processing.

From submodule *VisualizationFunctions*:

**class VisualizationFunctions**(*dataName='dataName'*, *saveDir=''*, *matplotlibMode='Agg'*, *safe-Plotting=True*, *verbose=1*) Class of visualization functions for DigitalCellSorter

```
makeStackedBarplot(*args, **kwargs)
    Produce stacked barplot with cell fractions
```
Parameters:

clusterName: str, Deafult None Label to include at the bar bottom. If None the self.dataName value will be used

legendStyle: boolean, Default False Use one out of two styles of this figure

includeLowQC: boolean, Default True Wether to include low quality cells

dpi: int, Default 600 Resolution of the figure image

extension: str, Default 'png' Format of the figure file

Returns: None

Usage: DCS = DigitalCellSorter.DigitalCellSorter()

DCS.makeStackedBarplot(clusterName)

Example output:

## **5.8 Annotation Results Matrix plot**

This visualization function can be launched from *class DigitalCellSorter* at the stage of post-processing.

From submodule *VisualizationFunctions*:

```
class VisualizationFunctions(dataName='dataName', saveDir='', matplotlibMode='Agg', safe-
                                      Plotting=True, verbose=1)
     Class of visualization functions for DigitalCellSorter
```
**makeAnnotationResultsMatrixPlot**(*\*args*, *\*\*kwargs*) Produce voting results voting matrix plot

Parameters:

dpi: int, Default 600 Resolution of the figure image

extension: str, Default 'png' Format of the figure file

Returns: None

Usage: DCS = DigitalCellSorter.DigitalCellSorter()

DCS.makeAnnotationResultsMatrixPlot()

Example output:

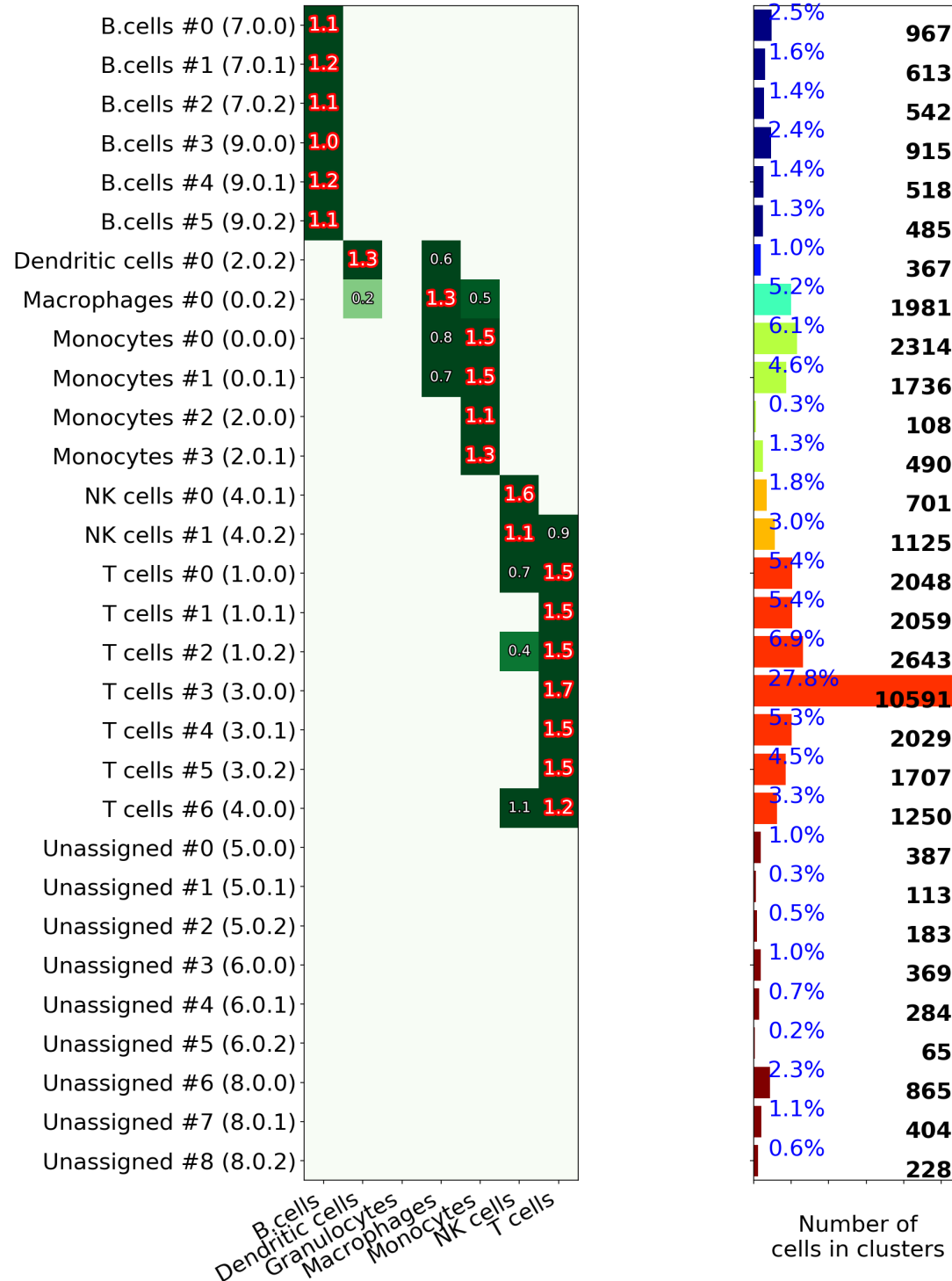

# **5.9 Marker expression plot**

This visualization function can be launched from *class DigitalCellSorter* at the stage of post-processing.

From submodule *VisualizationFunctions*:

**class VisualizationFunctions**(*dataName='dataName'*, *saveDir=''*, *matplotlibMode='Agg'*, *safe-*

*Plotting=True*, *verbose=1*)

Class of visualization functions for DigitalCellSorter

**makeMarkerExpressionPlot**(*\*args*, *\*\*kwargs*)

Produce image on marker genes and their expression on all clusters. Uses files generated by function DCS.Vote

Parameters:

dpi: int, Default 600 Resolution of the figure image

extension: str, Default 'png' Format of the figure file

Returns: None

Usage: DCS = DigitalCellSorter.DigitalCellSorter()

DCS.makeMarkerExpressionPlot()

Example output:

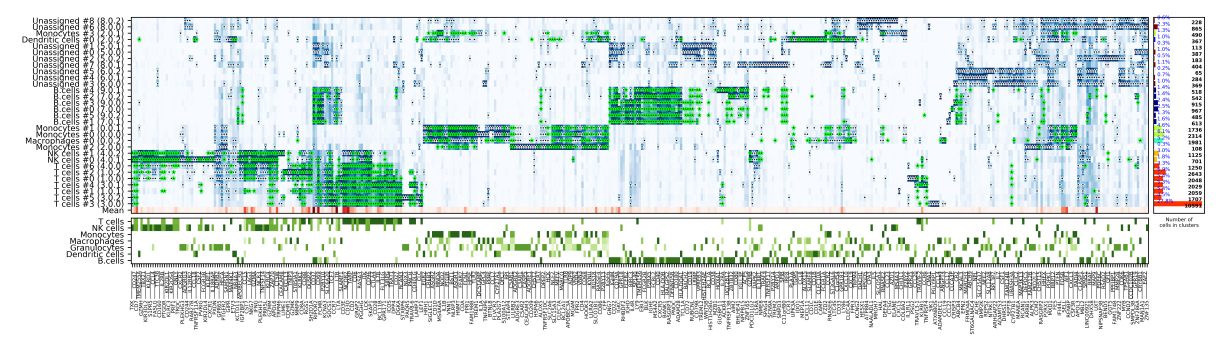

# **5.10 t-test plot**

This visualization function can be launched from *class DigitalCellSorter* at the stage of post-processing.

From submodule *VisualizationFunctions*:

**class VisualizationFunctions**(*dataName='dataName'*, *saveDir=''*, *matplotlibMode='Agg'*, *safe-Plotting=True*, *verbose=1*)

Class of visualization functions for DigitalCellSorter

**makeTtestPlot**(*\*args*, *\*\*kwargs*)

Produce heatmap plot of t-test p-Values calculated gene-pair-wise from the annotated clusters.

Parameters:

df: pandas.DataFrame t-test statistic values

dfp: pandas.DataFrame t-test p-Values calculated gene-pair-wise

label: str, Default None Lebel to include in the plot

reorder: boolean, Default True Reorder values to group similar

p\_value\_cutoff: float, Default 0.05 p-Value cutoff

dpi: int, Default 600 Resolution of the figure image

extension: str, Default 'png' Format of the figure file

Returns: None

CD<sub>4</sub>  $(CD4)$ 

Usage: DCS = DigitalCellSorter.DigitalCellSorter()

DCS.makeTtestPlot(df)

## Example output:

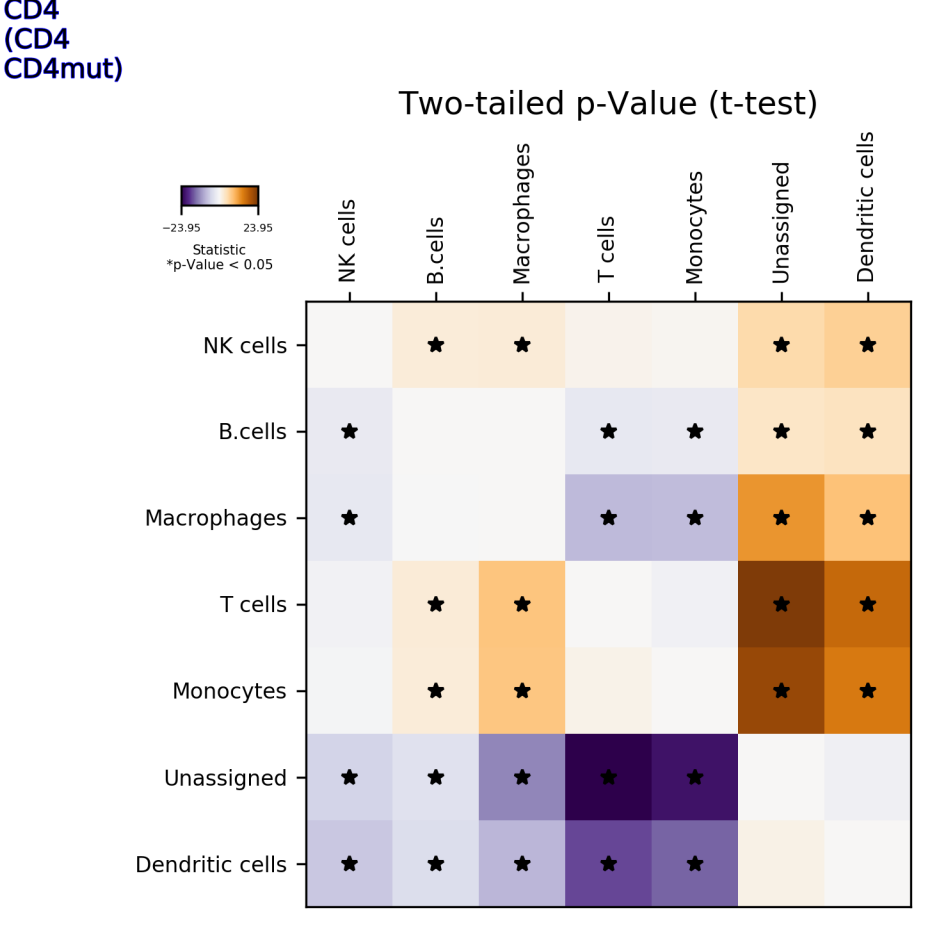

## **5.11 Plot of new markers**

This visualization function can be launched from *class DigitalCellSorter* at the stage of post-processing.

From submodule *VisualizationFunctions*:

**class VisualizationFunctions**(*dataName='dataName'*, *saveDir=''*, *matplotlibMode='Agg'*, *safe-Plotting=True*, *verbose=1*) Class of visualization functions for DigitalCellSorter

**makePlotOfNewMarkers**(*\*args*, *\*\*kwargs*)

Produce plot of the new markers extracted from the annotated clusters

Parameters:

df\_marker\_cell\_type: pandas.DataFrame Known markers per cell types

df\_new\_marker\_cell\_type: pandas.DataFrame New markers per cell types

dpi: int, Default 600 Resolution of the figure image

extension: str, Default 'png' Format of the figure file

Returns: None

Usage: DCS = DigitalCellSorter.DigitalCellSorter()

DCS.makePlotOfNewMarkers(df\_marker\_cell\_type, df\_new\_marker\_cell\_type)

## Example output:

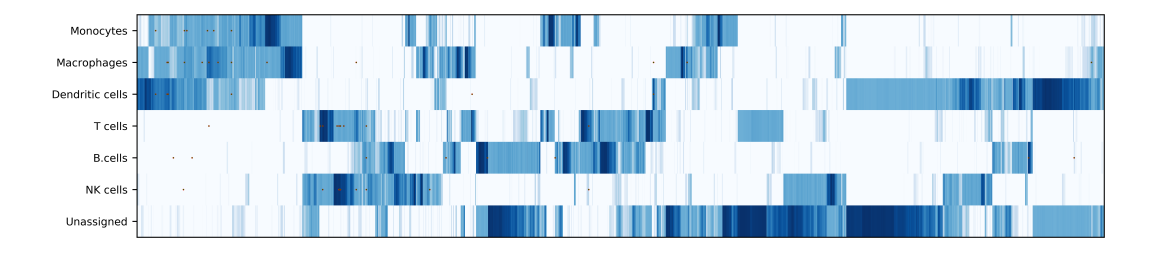

# **5.12 Customized violin plot**

This visualization function can be launched from *class DigitalCellSorter*. By default the function also exports a summary of the data.

From submodule *VisualizationFunctions*:

```
class VisualizationFunctions(dataName='dataName', saveDir='', matplotlibMode='Agg', safe-
                                    Plotting=True, verbose=1)
```
Class of visualization functions for DigitalCellSorter

**makeViolinPlot**(*\*args*, *\*\*kwargs*)

Exloratory analysis of the numeric values distributions using matplotlib violinplot.

#### Parameters:

### df\_sel: pandas.DataFrame

- Table where rows are unique object identifiers, columns are [dimPanels, dimCategories, gene1, gene2, . . . ] Numeric columns should be without any missing values
- **genes: list** List of genes names to plot, these should be a (sub)set of the df\_sel columns
- dimPanels: str Name of the categorical variable is for saparation into panels. Option 'All' can be used too
- dimCategories: str Name of the categorical variable is for saparation into categories within a panel. Option 'All' can be used too

panelWidth: float, Default 5 Width of a panel, including the tick labels

panelHeight: float, Default 5 Height of a panel, including the tick labels

title: str, Default '{name} {gene}' Template for panel names

exportData: float, Default True Whether to export data summary into an excel file

xlabel: str, Default '\$log(count+1)\$' x-axis label

ylabel: str, Default " y-axis label

addPoints: boolean, Default True Whehter to include scattered points on violins

linesColor: str, Default 'black' Line color

linesWidth: float, Default 1.0 Line width

cmap: matplotlib.colormap or callable, Default cm.jet Colormap or its string name

fontsize: float, Default 10 Size of labels font

showMedians: boolean, Default True Whehter to display median

showExtrema: boolean, Default True Whehter to display max and min

excludeZeroValues: boolean, Default False If True then zeros and missing values are not used in calculation of the probability densities

violinWidths: float, Default 0.85 Relative violin widths

violinAlpha: float, Default 0.7 Transparency of the violins

pointsColor: str, Default 'black' Color of the points

pointsSize: float, Default 1.0 Size of the points

pointsAlpha: float, Default 0.7 Transparency of the points

pointsPushBack: boolean, Default True If False then points will be drawn in front of all other objects

sharex: boolean, Default True Whehter to share x-axis

sharey: boolean, Default True Whehter to share y-axis

dpi: float, Default 300 Resolution of the figure

extension: str, Default 'png' Format extension of the figure

Returns: None

Usage: DCS.makeViolinPlot(data, ['Numeric 1', 'Numeric 2'], dimPanels='Property A', dimCategories='Property B')

Example with synthetic data:

```
data = pd.DataFrame({'Celltype': np.where((np.random.rand(1000)>0.7), 'Epithelial',
˓→'Endothelial'),
                     'Condition': np.random.rand(1000)>0.3,
                     'Gene 1': np.log(np.random.rand(1000) *3 + 1),
                     'Gene 2': np.log(np.random.randn(1000)*1.5 + 1)})
DCS = DigitalCellSorter.DigitalCellSorter()
DCS.makeViolinPlot(data, ['Gene 1', 'Gene 2'],
                   dimPanels='Celltype', dimCategories='Condition',
                   title='{name}: {gene}', ylabel='Condition',
                   pointsSize=5, fontsize=12)
```
Example output:

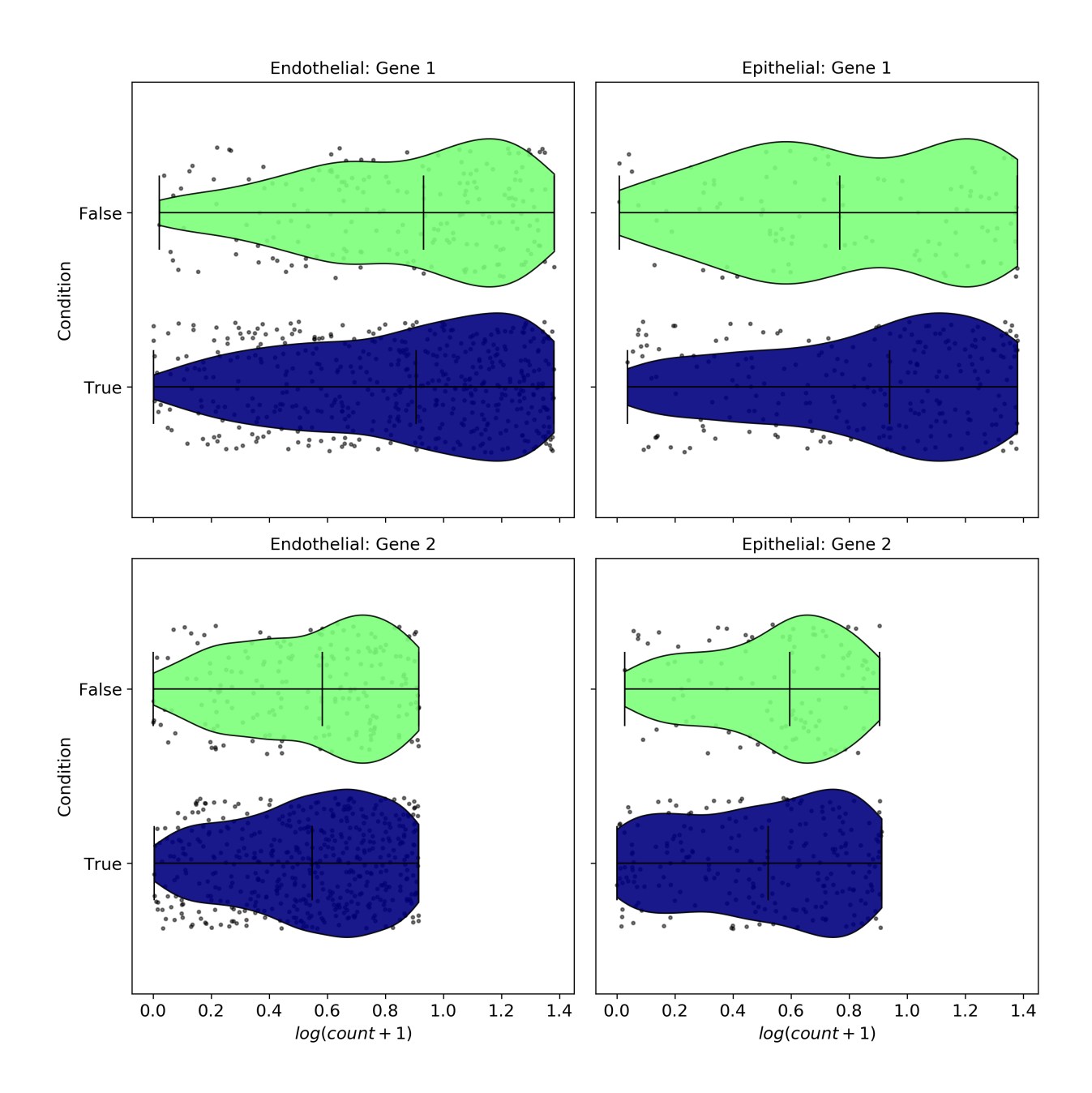

## **CHAPTER**

**SIX**

## **GENERIC FUNCTIONS**

A set of generic tools grouped here are used by the Class of DigitalCellSorter.

#### Submodule GenericFunctions

Ggeneral functions for conveniece of use

## Functions:

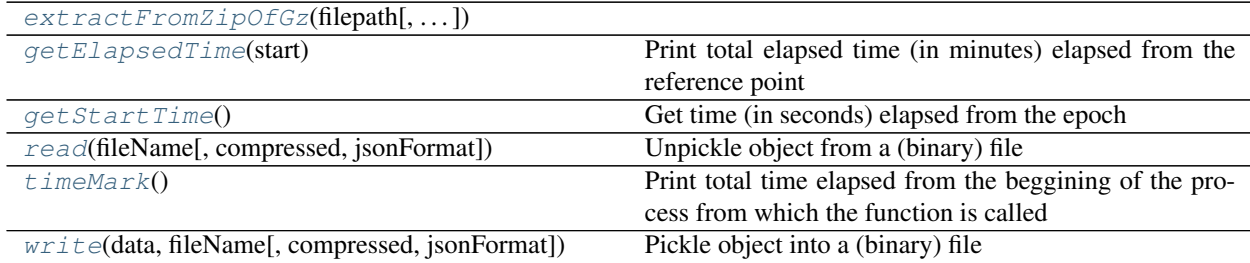

## <span id="page-68-3"></span>**write**(*data*, *fileName*, *compressed=False*, *jsonFormat=False*)

Pickle object into a (binary) file

Parameters: data: any Pyhton object, e.g. list, dictionary, file, method, variable, etc. fileName: path and name of the file to store binary data in

#### Returns: None

Usage: data = [['A', 'B', 'C'], pd.DataFrame()] write(data, os.path.join('some dir 1', 'some dir 2', 'File with my data'))

## <span id="page-68-1"></span>**read**(*fileName*, *compressed=False*, *jsonFormat=False*)

Unpickle object from a (binary) file

Parameters: fileName: path and name of the file with binary data stored in

Returns: Data stored in the provided file

Usage: read(os.path.join('some dir 1', 'some dir 2', 'File with my data'))

## <span id="page-68-2"></span>**timeMark**()

Print total time elapsed from the beggining of the process from which the function is called

Parameters: None

Returns: None

Usage: timeMark()

#### <span id="page-68-0"></span>**getStartTime**()

Get time (in seconds) elapsed from the epoch

Parameters: None

Returns: Time (in seconds)

Usage: start = getStartTime()

<span id="page-69-1"></span>**getElapsedTime**(*start*)

Print total elapsed time (in minutes) elapsed from the reference point

Parameters:

start: float or int Reference time (in seconds)

Returns: None

Usage: getElapsedTime(start)

<span id="page-69-0"></span>**extractFromZipOfGz**(*filepath*, *removeDownloadedZipFile=False*)

## **CHAPTER**

## **SEVEN**

# **DEPENDENCIES**

This graph was generated with Python module dependency visualization tool pydeps, see [GitHub,](https://github.com/thebjorn/pydeps) by running the following (after installation of the necessary components):

```
pydeps DigitalCellSorter --reverse --max-bacon=2 --cluster --max-cluster-size=6 --min-
˓→cluster-size=2 -T=png -o=docs/DigitalCellSorter_pydeps_current.png
```
# **DATA PREPARATION**

# **8.1 Output from kallisto-bustools (kp-python)**

In this example we use raw sequencing data stored in . fastq format, from 1000 PBMC, the data can be accessed at [https://support.10xgenomics.com/single-cell-gene-expression/datasets/3.0.0/pbmc\\_1k\\_v3](https://support.10xgenomics.com/single-cell-gene-expression/datasets/3.0.0/pbmc_1k_v3)

Note: This is by no means a tutorial for processing scRNA-seq data. We only demonstrate the workflow of connecting upstream analysis software and DCS.

Download the data and unpack the .tar file  $(-5.17 \text{ GB})$ :

```
wget https://cf.10xgenomics.com/samples/cell-exp/3.0.0/pbmc_1k_v3/pbmc_1k_v3_fastqs.
˓→tar
tar -xvf pbmc_1k_v3_fastqs.tar
```
To process sequencing data one could use kallisto bus tool to generate BUS file following by bustools count to generate count matrices from a BUS file. However, we prefer to use kb-python, a package that wraps the kallisto and bustools single-cell RNA-seq workflow (Bray, N. L., Pimentel, H., Melsted, P., & Pachter, L. (2016). Near-optimal probabilistic RNA-seq quantification. Nature biotechnology, 34(5), 525) kb-python can be installed with pip.

```
kb count -i kallisto_index/homo_sapiens/transcriptome.idx \
         -g kallisto_index/homo_sapiens/transcripts_to_genes.txt \
         -x 10xv3 \
         --filter \
         -t 4 \lambdapbmc_1k_v3_fastqs/pbmc_1k_v3_S1_L001_R1_001.fastq.gz \
         pbmc_1k_v3_fastqs/pbmc_1k_v3_S1_L001_R2_001.fastq.gz \
         pbmc_1k_v3_fastqs/pbmc_1k_v3_S1_L002_R1_001.fastq.gz \
         pbmc_1k_v3_fastqs/pbmc_1k_v3_S1_L002_R2_001.fastq.gz
```
Output from kb count command above [2020-11-20 14:32:51,136] INFO Using index kallisto\_index/homo\_sapiens/transcriptome.idx to generate BUS file to . from

[2020-11-20 14:32:51,136] INFO pbmc\_1k\_v3\_fastqs/pbmc\_1k\_v3\_S1\_L001\_R1\_001.fastq.gz [2020-11-20 14:32:51,136] INFO pbmc\_1k\_v3\_fastqs/pbmc\_1k\_v3\_S1\_L001\_R2\_001.fastq.gz [2020-11-20 14:32:51,136] INFO pbmc\_1k\_v3\_fastqs/pbmc\_1k\_v3\_S1\_L002\_R1\_001.fastq.gz [2020-11-20 14:32:51,136] INFO pbmc\_1k\_v3\_fastqs/pbmc\_1k\_v3\_S1\_L002\_R2\_001.fastq.gz [2020-11-20 14:36:33,477] INFO Sorting BUS file ./output.bus to ./tmp/output.s.bus

[2020-11-20 14:36:57,118] INFO Whitelist not provided

[2020-11-20 14:36:57,118] INFO Copying pre-packaged 10XV3 whitelist to .

[2020-11-20 14:36:57,675] INFO Inspecting BUS file ./tmp/output.s.bus

[2020-11-20 14:37:07,641] INFO Correcting BUS records in ./tmp/output.s.bus to ./tmp/output.s.c.bus with whitelist ./10xv3\_whitelist.txt

[2020-11-20 14:37:29,264] INFO Sorting BUS file ./tmp/output.s.c.bus to ./output.unfiltered.bus

[2020-11-20 14:37:47,478] INFO Generating count matrix ./counts\_unfiltered/cells\_x\_genes from BUS file ./output.unfiltered.bus

[2020-11-20 14:37:59,662] INFO Filtering with bustools

[2020-11-20 14:37:59,662] INFO Generating whitelist ./filter\_barcodes.txt from BUS file ./output.unfiltered.bus

[2020-11-20 14:37:59,790] INFO Correcting BUS records in ./output.unfiltered.bus to ./tmp/output.unfiltered.c.bus with whitelist ./filter\_barcodes.txt

[2020-11-20 14:38:14,344] INFO Sorting BUS file ./tmp/output.unfiltered.c.bus to ./output.filtered.bus

[2020-11-20 14:38:30,918] INFO Generating count matrix ./counts\_filtered/cells\_x\_genes from BUS file ./output.filtered.bus

The output directory that we are interested in is counts\_filtered/. Rename it:

mv counts\_filtered/ kb\_1k\_PBMC\_output/

This will generate counts data in the directory kb\_1k\_PBMC\_output/.

# **8.2 Output from CellRanger**

Here we use CellRanger-processed data stored in . mtx format, from 1000 PBMC, the data can be accessed at [https:](https://support.10xgenomics.com/single-cell-gene-expression/datasets/3.0.0/pbmc_1k_v3) [//support.10xgenomics.com/single-cell-gene-expression/datasets/3.0.0/pbmc\\_1k\\_v3](https://support.10xgenomics.com/single-cell-gene-expression/datasets/3.0.0/pbmc_1k_v3)

Download the data and unpack the .tar.gz file  $(\sim 9 \text{ MB})$ :

```
wget https://cf.10xgenomics.com/samples/cell-exp/3.0.0/pbmc_1k_v3/pbmc_1k_v3_filtered_
˓→feature_bc_matrix.tar.gz
tar -xzf pbmc_1k_v3_filtered_feature_bc_matrix.tar.gz && mv filtered_feature_bc_
˓→matrix/ cellranger_1k_PBMC_output/
```
These two commands will prepare the processed counts data in the directory cellranger\_1k\_PBMC\_output/.

### <span id="page-74-0"></span>**8.3 Import from kallisto-bustools (kp-python)**

```
import DigitalCellSorter
from DigitalCellSorter.core import readMTXdata
# Read the MTX data
df = readMYXdata(dataDir='kb_1k PBMC_output/', origin='kb-python')
# (Optional) Convert gene names to HUGO
DCS = DigitalCellSorter.DigitalCellSorter()
DCS.prepare(df)
DCS.convert('ensembl', 'hugo')
# Check the DCS data
print(DCS.df_expr)
```
# **8.4 Import from CellRanger**

```
import DigitalCellSorter
from DigitalCellSorter.core import readMTXdata
# Read the MTX data
df = readMTXdata(dataDir='cellranger_1k_PBMC_output/', origin='cellranger')
# (Optional) Convert gene names to HUGO
DCS = DigitalCellSorter.DigitalCellSorter()
DCS.prepare(df)
DCS.convert('ensembl', 'hugo')
# Check the DCS data
print(DCS.df_expr)
```
# **8.5 Function readMTXdata**

Function to read data in MTX format (see usage examples above).

**readMTXdata**(*dataDir*, *origin*, *fileMatrix=None*, *fileBarcodes=None*, *fileGenes=None*, *headerRows=None*, *sampleName=None*, *stripGeneVersions=True*, *saveData=True*, *dropGeneDuplicates=True*, *dropCellDuplicates=True*)

Read MTX format into pandas DataFrame compatible with DCS input format

Parameters

dataDir: str Path to gene expression counts data

origin: str

Name of the software where the data was generated. Supported options are: 'kb-python' for kallisto-bustools 'cellranger' for cellRanger

fileMatrix: str, Default None Name of the matrix file

fileBarcodes: str, Default None Name of the cell barcodes file

fileGenes: str, Default None Name of the genes file

<span id="page-75-1"></span>headerRows: list, Default None List of rows in matrix file to skip

sampleName: str, Default None Name of the data sample to include in the batch level

- stripGeneVersions: boolean, Default True Remove ensembl gene version. E.g. "ENSG00000236246.1" –> "ENSG00000236246"
- saveData: boolean, Default True Whether to save data in hdf format. If True then the data is saved to a compressed hdf at the same location as matrix data

dropGeneDuplicates: boolean, Default True Whether to remove gene duplicates (keep first)

dropGeneDuplicates: boolean, Default True Whether to remove barcode duplicates (keep first)

#### Returns:

pandas.DataFrame Table that has genes in rows and cells in columns

Usage: df = readMTX(dataDir='filtered feature bc matrix/', origin='cellranger') #df = readMTX(dataDir='counts\_filtered/', origin='kb-python')

DCS = DigitalCellSorter.DigitalCellSorter() DCS.prepare(df) DCS.convert('ensembl', 'hugo') print(DCS.df\_expr)

### **8.6 Human Cell Atlas tools**

Set of generic tools for retrieving, loading, and preparation of [Human Cell Atlas \(HCA\) datasets](https://data.humancellatlas.org/explore/projects/) is contained in this module.

Example:

```
import os
import DigitalCellSorter.ReadPrepareDataHCA as prep
# Example URL of a relatvely small dataset of scRNA-seq of human pancreas
url = "https://data.humancellatlas.org/project-assets/project-matrices/cddab57b-6868-
˓→4be4-806f-395ed9dd635a.homo_sapiens.mtx.zip"
# Path of directories where the data will be placed
extractPath = os.path.join(os.path.join(os.path.dirname(__file__), ''), 'data', os.
˓→path.splitext(os.path.basename(url))[0])
# Download data and unpack it to a specified directory
prep.getHCAdataByURL(url, extractPath)
# Record *.h5 files of individual donor IDs
IDs = prep.recordFilesOfIndividualDonors(extractPath, organName='islet of Langerhans')
# Load ready-to-use dataset of the first donor ID
df = prep.getDataframeByDonorID(extractPath, IDs[0])# Print the shape of just loaded dataset
print(df.shape)
```
#### Submodule ReadPrepareDataHCA

<span id="page-75-0"></span>Functions:

<span id="page-76-3"></span>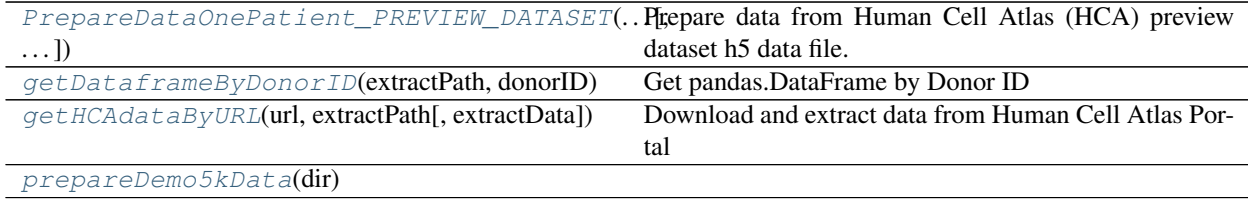

[recordFilesOfIndividualDonors](#page-76-2)(extractPath[, Record h5 files of HCA individual donors in a dataset  $\ldots$ ]

#### <span id="page-76-1"></span>**getHCAdataByURL**(*url*, *extractPath*, *extractData=True*)

Download and extract data from Human Cell Atlas Portal

#### Parameters:

url: str URL of the data of interest

extractPath: str Path where to save and extract data to

extractData: boolean, Default True Whether to extract downloaded data

#### Returns: None

Usage: getHCAdataByURL(url, extractPath)

<span id="page-76-2"></span>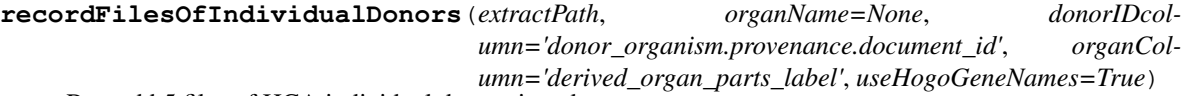

Record h5 files of HCA individual donors in a dataset

#### Parameters:

- extractPath: str Path of directories where HCA matrix files were downloaded and extracted. See function getHCAdataByURL() for detail.
- organName: str, Default None Name of the organ name. E.g. 'pancreas', 'bone marrow', etc.
- donorIDcolumn: str, Default donor\_organism.provenance.document\_id Column with unique IDs of donors in the file. Another option is 'specimen\_from\_organism.provenance.document\_id' IDs at samples level is needed.
- organColumn: str, Default 'derived\_organ\_parts\_label' 'derived\_organ\_label'

'derived\_organ\_parts\_label' This option is ignored when organName parameter is None.

useHogoGeneNames: boolean, Default True Whether to use HUGO gene names.

#### Returns:

list List of donor IDs

Usage: recordFilesOfIndividualDonors(extractPath, organName='retina')

#### <span id="page-76-0"></span>**getDataframeByDonorID**(*extractPath*, *donorID*)

Get pandas.DataFrame by Donor ID

#### Parameters:

extractPath: str Path of directories where HCA matrix files were downloaded and extracted. See function getHCAdataByURL() for detail.

donorID: str Donor ID.

#### Returns:

<span id="page-77-2"></span>pandas.DataFrame Matrix corresponding to the Donor ID

Usage: getDataframeByDonorID(extractPath, donorID)

<span id="page-77-0"></span>**PrepareDataOnePatient\_PREVIEW\_DATASET**(*filename*, *patient*, *saveFolderName*, *useAllData=True*,

*cellsLimitToUse=1000*, *randomlySample=True*, *randomSeed=0*)

Prepare data from Human Cell Atlas (HCA) preview dataset h5 data file. The user can download the file ica\_bone\_marrow\_h5.h5 from <https://preview.data.humancellatlas.org/> (Raw Counts Matrix - Bone Marrow) and place in folder data. The file is ~485Mb and contains all 378000 cells from 8 bone marrow donors (BM1- BM8). Note: this data file is no longer available at HCA data server, however, some users may have a copy of it and need to extract data from it.

#### Parameters:

filename: str Path and name of the file to store binary data in

patient: str Identifier of the patient: 'BM1', 'BM2', 'BM3', 'BM4', 'BM5', 'BM6', 'BM7' or 'BM8'

saveFolderName: str Path where to save prepared data file

useAllData: boolean, Default True Whether to use all data or a subset

cellsLimitToUse: int, Default 1000 Number of cells to use if useAllData=False

randomlySample: boolean, Default True Whether to sample cell randomly of pick top number

randomSeed: int, Default 0 Random seed

Returns: None

Usage: PrepareDataOnePatient(os.path.join('data', 'ica\_bone\_marrow\_h5.h5'), 'BM1', os.path.join('data', ''), useAllData=False, cellsLimitToUse=5000)

<span id="page-77-1"></span>**prepareDemo5kData**(*dir*)

#### **CHAPTER**

# **NINE**

# **INPUT DATA FORMAT**

Gene Expression Data Format

The input gene expression data is expected in one of the following formats:

1. Spreadsheet of comma-separated values csv containing condensed matrix in a form ('cell', 'gene', 'expr'). If there are batches in the data the matrix has to be of the form ('batch', 'cell', 'gene', 'expr'). Columns order can be arbitrary.

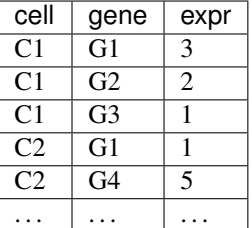

or:

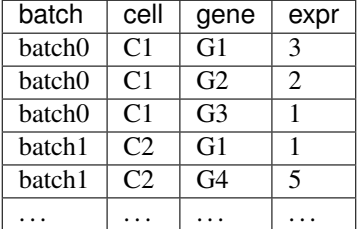

2. Spreadsheet of comma-separated values csv where rows are genes, columns are cells with gene expression counts. If there are batches in the data the spreadsheet the first row should be 'batch' and the second 'cell'.

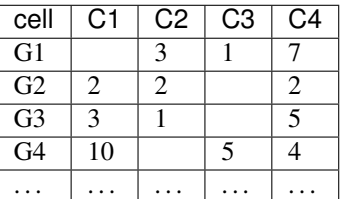

or:

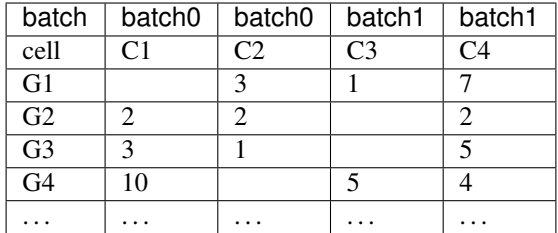

3. Pandas DataFrame where axis 0 is genes and axis 1 are cells. If the are batched in the data then the index of axis 1 should have two levels, e.g. ('batch', 'cell'), with the first level indicating patient, batch or expreriment where that cell was sequenced, and the second level containing cell barcodes for identification.

```
df = pd.DataFrame(data=[[2, np, nan], [3, 8], [3, 5], [np, nan,1]],index=['G1','G2','G3','G4'],
                   columns=pd.MultiIndex.from_arrays([['batch0','batch1'],['C1','C2']],
˓→ names=['batch', 'cell']))
```
4. Pandas Series where index should have two levels, e.g. ('cell', 'gene'). If there are batched in the data the first level should be indicating patient, batch or expreriment where that cell was sequenced, the second level cell barcodes for identification and the third level gene names.

```
se = pd. Series (data=[1, 8, 3, 5, 5],
               index=pd.MultiIndex.from_arrays([['batch0','batch0','batch1','batch1',
˓→'batch1'],
                                                  ['C1','C1','C1','C2','C2'],
                                                  ['G1','G2','G3','G1','G4']], names=[
˓→'batch', 'cell', 'gene']))
```
Any of the data types outlined above need to be prepared/validated with a function  $prepare()$ .

#### **CHAPTER**

# **DEMO**

The demo can be executed after installation of the DigitalCellSorter. In the terminal run the command, and follow the prompts:

python -m DigitalCellSorter

The demo script is detailed below:

```
import sys
sys.path.append("..")
import os
import urllib.request
import DigitalCellSorter
import DigitalCellSorter.ReadPrepareDataHCA as prep
if __name__ == ' __main__':
   print('This is a large dataset demo.\nFor the "5k PBMC demo" run "python -m
˓→DigitalCellSorter"\n')
   here = os.path.dirname(_file_)
   url = "https://data.humancellatlas.org/project-assets/project-matrices/cc95ff89-
˓→2e68-4a08-a234-480eca21ce79.homo_sapiens.mtx.zip"
    extractPath = os.path.join(here, 'data', os.path.splitext(os.path.
˓→basename(url))[0])
    ## Download and unpack data
    #prep.getHCAdataByURL(url, extractPath)
    # Call function recordFilesOfIndividualDonors to load the data from HCA Data
˓→Portal
   #id = prep.recordFilesOfIndividualDonors(extractPath, organName='bone marrow')[0]
   id = '085e737d-adb5-4597-bd54-5ebeda170038'
    # Get the data. The file will be downloaded from github if not found locally
   try:
        if not os.path.exists(extractPath):
            os.makedirs(extractPath)
        if not os.path.isfile(os.path.join(extractPath, 'dfDonorID %s.h5' % id)):
            print('Downloading 110 Mb data file (50000 cells)')
            temp = 'https://github.com/sdomanskyi/DigitalCellSorter/raw/master/data/
˓→dfDonorID %s.h5' % id
```
(continues on next page)

(continued from previous page)

```
urllib.request.urlretrieve(temp.replace(' ', '%20'), os.path.
˓→join(extractPath, 'dfDonorID %s.h5' % id))
   except Exception as exception:
       print('Could not download the file\n', exception)
       exit()
   # Load gene expression data from h5 file
   df_expr = prep.getDataframeByDonorID(extractPath, id)
   df_expr.columns.names = ['batch', 'cell']
   # Create an instance of class DigitalCellSorter.
   # Here we use Default parameter values for most of the parameters
   DCS = DigitalCellSorter.DigitalCellSorter(dataName='BM1', geneNamesType = 'ensembl
ightharpoonup',
                                              saveDir=os.path.join(here, 'output',
ightharpoonup'BM1', ''),
                                              geneListFileName='CIBERSORT_LM22_7')
   # Validate the expression data, so that it has correct form
   DCS.prepare(df_expr)
   # Delete df_expr as now DCS contains the master copy of it
   del df_expr
   # Process the expression data, i.e. quality control, dimensionality reduction,
˓→clustering
   DCS.process()
   # Load marker genes and annotate cells
   DCS.annotate()
   # Make plots of annotated data
   DCS.visualize()
   # Make CD19 gene expression plot
   for name in DCS.getHugoName('CD19'):
       DCS.makeIndividualGeneExpressionPlot(name)
   # Make CD33 gene expression plot
   for name in DCS.getHugoName('CD33'):
       DCS.makeIndividualGeneExpressionPlot(name)
   # Further analysis can be done on cell types of interest, e.g. here 'T cell' and
ightharpoonup'B cell'.
   # Let's create a new instance of DigitalCellSorter to run "sub-analysis" with it.
   # It is important to disable Quality control, because the low quality cells have
   # already been identified and filtered with DCS.
   # Parameter dataName points to the location processed with DCS.
   DCSsub = DigitalCellSorter.DigitalCellSorter(dataName='BM1',
                                                 nClusters=10,
                                                 doQualityControl=False,
                                                 layout='PHATE',
                                                 subclusteringName='T cell')
   # Modify a few other attributes
   DCSsub.saveDir = os.path.join(here, 'output', 'BM1', 'subclustering T cell', '')
   DCSsub.geneListFileName = os.path.join(here, 'docs', 'examples', 'CIBERSORT_T_SUB.
\rightarrow x \perp s x') (continues on next page)
```
(continued from previous page)

```
# Get index of T cells
indexOfTcells = DCS.getCells(celltype='T cell')
# Get expression of these T cells using their index
df_expr = DCS.getExprOfCells(indexOfTcells)
# Insert expression data into DCSsub
DCSsub.prepare(df_expr)
# Process subtype 'T cell'
DCSsub.process(dataIsNormalized=True)
# Load marker genes and annotate cells
DCSsub.annotate()
# Make plots of annotated data
DCSsub.visualize()
```
### **CHAPTER**

# **ELEVEN**

# **INDICES AND TABLES**

- genindex
- modindex
- search

# **PYTHON MODULE INDEX**

d

DigitalCellSorter.GenericFunctions, [65](#page-68-0) DigitalCellSorter.ReadPrepareDataHCA, [72](#page-75-0)

# **INDEX**

# A

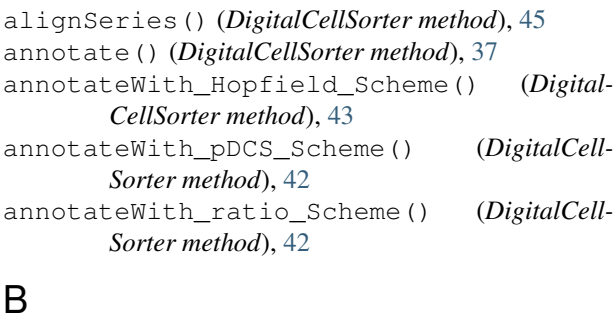

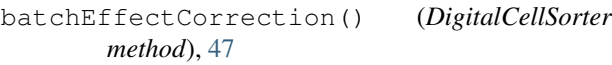

# $\mathcal{C}$

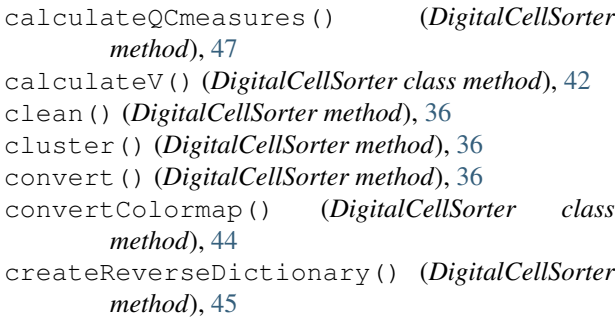

# D<sub>1</sub>

df\_expr() (*DigitalCellSorter property*), [35](#page-38-0) DigitalCellSorter (*class in DigitalCell-Sorter.core*), [31](#page-34-0) DigitalCellSorter.GenericFunctions (*module*), [65](#page-68-1) DigitalCellSorter.ReadPrepareDataHCA (*module*), [72](#page-75-1)

# E

extractFromZipOfGz() (*in module DigitalCell-Sorter.GenericFunctions*), [66](#page-69-0)

# F

fileHDFpath() (*DigitalCellSorter property*), [35](#page-38-0)

# G

geneListFileName() (*DigitalCellSorter property*), [35](#page-38-0) getAnomalyScores() (*DigitalCellSorter method*), [39](#page-42-0) getCells() (*DigitalCellSorter method*), [40](#page-43-0) getCountsDataframe() (*DigitalCellSorter method*), [41](#page-44-0) getDataframeByDonorID() (*in module Digital-CellSorter.ReadPrepareDataHCA*), [73](#page-76-3) getElapsedTime() (*in module DigitalCell-Sorter.GenericFunctions*), [66](#page-69-0) getExprOfCells() (*DigitalCellSorter method*), [40](#page-43-0) getExprOfGene() (*DigitalCellSorter method*), [40](#page-43-0) getHCAdataByURL() (*in module DigitalCell-Sorter.ReadPrepareDataHCA*), [73](#page-76-3) getHugoName() (*DigitalCellSorter method*), [39](#page-42-0) getIndexOfGoodQualityCells() (*DigitalCell-Sorter method*), [41](#page-44-0) getNewMarkerGenes() (*DigitalCellSorter method*), [42](#page-45-0) getQualityControlCutoff() (*DigitalCellSorter method*), [41](#page-44-0) getStartTime() (*in module DigitalCell-Sorter.GenericFunctions*), [65](#page-68-1) getSubnetworkOfPCN() (*DigitalCellSorter method*), [45](#page-48-0)

# I

```
internalMakeMarkerSubplots() (Visualization-
        Functions method), 51
```
# K

KeyInFile() (*DigitalCellSorter class method*), [44](#page-47-0)

# L

loadAnnotatedLabels() (*DigitalCellSorter method*), [46](#page-49-0) loadExpressionData() (*DigitalCellSorter method*), [46](#page-49-0)

### M

makeAnnotationResultsMatrixPlot() (*VisualizationFunctions method*), [57](#page-60-0) makeAnomalyScoresPlot() (*DigitalCellSorter method*), [38](#page-41-0) makeCellMarkersPiePlot() (*VisualizationFunctions method*), [49](#page-52-0) makeHistogramNullDistributionPlot() (*VisualizationFunctions method*), [53](#page-56-0) makeHopfieldLandscapePlot() (*DigitalCell-Sorter method*), [39](#page-42-0) makeIndividualGeneExpressionPlot() (*DigitalCellSorter method*), [39](#page-42-0) makeIndividualGeneTtestPlot() (*DigitalCell-Sorter method*), [38](#page-41-0) makeMarkerExpressionPlot() (*Visualization-Functions method*), [59](#page-62-0) makeMarkerSubplots() (*DigitalCellSorter method*), [38](#page-41-0) makePlotOfNewMarkers() (*VisualizationFunctions method*), [60](#page-63-0) makeProjectionPlot() (*VisualizationFunctions method*), [50](#page-53-0) makeProjectionPlotAnnotated() (*DigitalCell-Sorter method*), [37](#page-40-0) makeProjectionPlotByBatches() (*DigitalCell-Sorter method*), [37](#page-40-0) makeProjectionPlotByClusters() (*Digital-CellSorter method*), [38](#page-41-0) makeProjectionPlotsQualityControl() (*DigitalCellSorter method*), [38](#page-41-0) makeQualityControlHistogramPlot() (*VisualizationFunctions method*), [52](#page-55-0) makeSankeyDiagram() (*VisualizationFunctions method*), [55](#page-58-0) makeStackedBarplot() (*VisualizationFunctions method*), [56](#page-59-0) makeTtestPlot() (*VisualizationFunctions method*), [59](#page-62-0) makeViolinPlot() (*VisualizationFunctions method*), [61](#page-64-0) mergeIndexDuplicates() (*DigitalCellSorter method*), [46](#page-49-0)

# N

normalize() (*DigitalCellSorter method*), [36](#page-39-0)

### P

prepare() (*DigitalCellSorter method*), [35](#page-38-0) PrepareDataOnePatient\_PREVIEW\_DATASET() (*in module DigitalCell-Sorter.ReadPrepareDataHCA*), [74](#page-77-2) prepareDemo5kData() (*in module DigitalCell-Sorter.ReadPrepareDataHCA*), [74](#page-77-2)

prepareMarkers() (*DigitalCellSorter method*), [46](#page-49-0) process() (*DigitalCellSorter method*), [37](#page-40-0) project() (*DigitalCellSorter method*), [36](#page-39-0) propagateHopfield() (*DigitalCellSorter method*), [43](#page-46-0)

### $\Omega$

qualityControl() (*DigitalCellSorter method*), [47](#page-50-0)

### R

read() (*in module DigitalCell-Sorter.GenericFunctions*), [65](#page-68-1)

readMarkerFile() (*DigitalCellSorter method*), [45](#page-48-0)

readMTXdata() (*in module DigitalCellSorter.core*), [71](#page-74-0)

- recordAnnotationResults() (*DigitalCellSorter method*), [43](#page-46-0)
- recordExpressionData() (*DigitalCellSorter method*), [46](#page-49-0)
- recordFilesOfIndividualDonors() (*in module DigitalCellSorter.ReadPrepareDataHCA*), [73](#page-76-3)

# S

saveDir() (*DigitalCellSorter property*), [35](#page-38-0)

### T

timeMark() (*in module DigitalCell-Sorter.GenericFunctions*), [65](#page-68-1)

### V

visualize() (*DigitalCellSorter method*), [37](#page-40-0)

### W

write() (*in module DigitalCell-Sorter.GenericFunctions*), [65](#page-68-1)

### Z

zScoreOfSeries() (*DigitalCellSorter class method*), [44](#page-47-0)